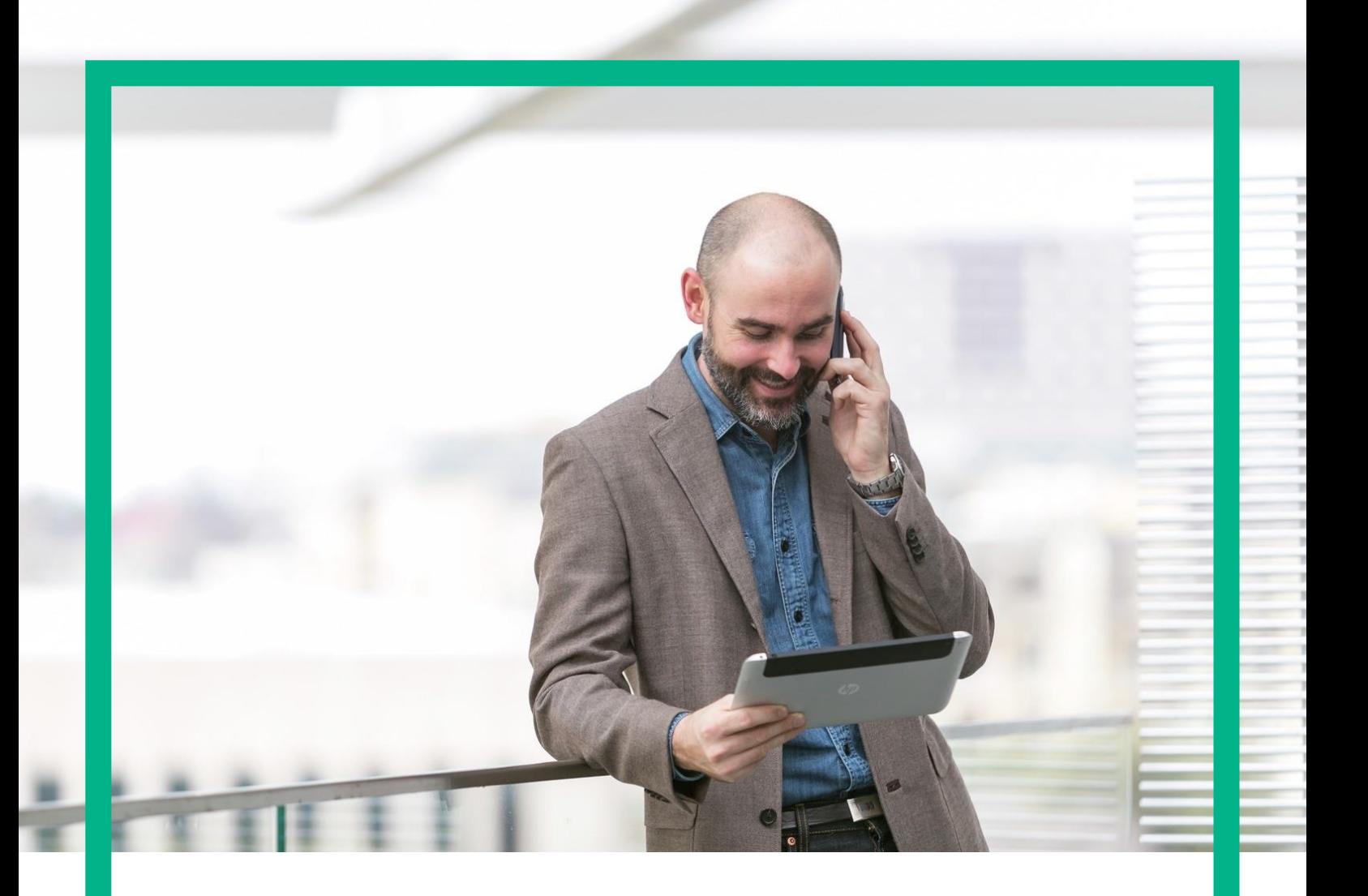

# HPE NFV Director

On-Boarding Guide Operation: Undeploy of a VNF:Firewall

Release 4.1 Second Edition

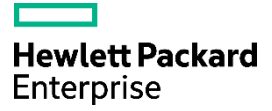

## <span id="page-1-0"></span>**Notices**

Legal notice

© Copyright 2016 Hewlett Packard Enterprise Development LP

Confidential computer software. Valid license from HPE required for possession, use or copying. Consistent with FAR 12.211 and 12.212, Commercial Computer Software, Computer Software Documentation, and Technical Data for Commercial Items are licensed to the U.S. Government under vendor's standard commercial license.

The information contained herein is subject to change without notice. The only warranties for HPE products and services are set forth in the express warranty statements accompanying such products and services. Nothing herein should be construed as constituting an additional warranty. HPE shall not be liable for technical or editorial errors or omissions contained herein.

Printed in the US

**Trademarks** 

Linux is the registered trademark of Linus Torvalds in the U.S. and other countries. Oracle and Java are registered trademarks of Oracle and/or its affiliates.

Adobe®, Acrobat® and PostScript® are trademarks of Adobe Systems Incorporated.

Microsoft®, Internet Explorer, Windows®, Windows Server 2007®, Windows XP®, and Windows 7® are either registered trademarks or trademarks of Microsoft Corporation in the United States and/or other countries.

Firefox® is a registered trademark of the Mozilla Foundation.

Google Chrome® is a trademark of Google Inc.

EnterpriseDB® is a registered trademark of EnterpriseDB.

Postgres Plus® Advanced Server is a registered U.S. trademark of EnterpriseDB.

UNIX® is a registered trademark of The Open Group.

X/Open® is a registered trademark, and the X device is a trademark of X/Open Company Ltd. in the UK and other countries.

Red Hat<sup>®</sup> is a registered trademark of the Red Hat Company.

Apache CouchDB, CouchDB, and the project logo are trademarks of The Apache Software Foundation.

Node.js project. Joyent® and Joyent's logo are registered trademarks of Joyent, Inc.

Neo4j is a trademark of Neo Technology.

## **Contents**

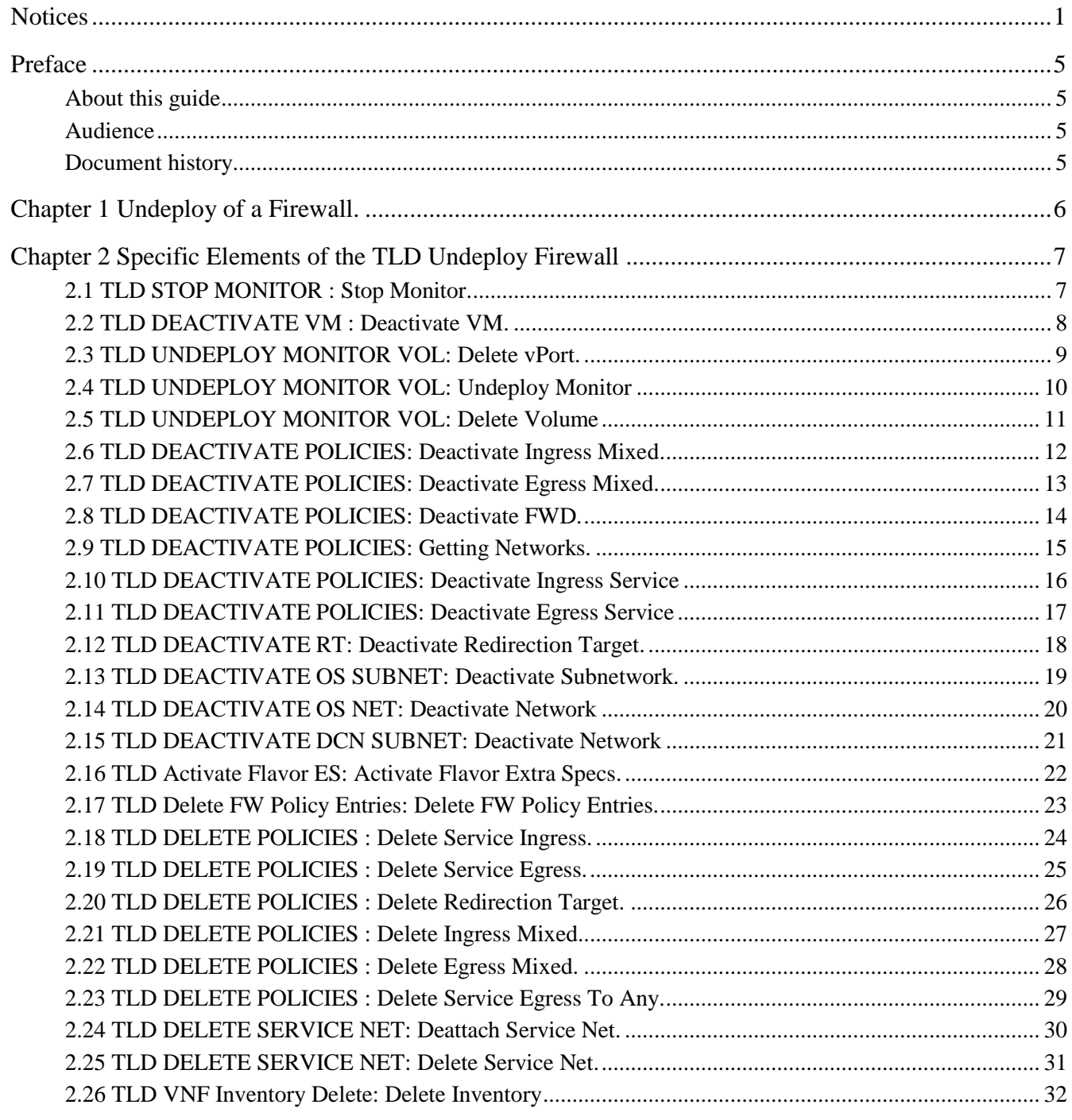

# List of tables

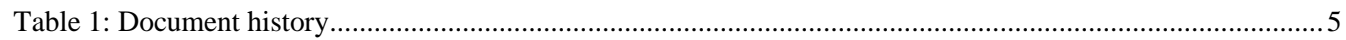

# List of figures

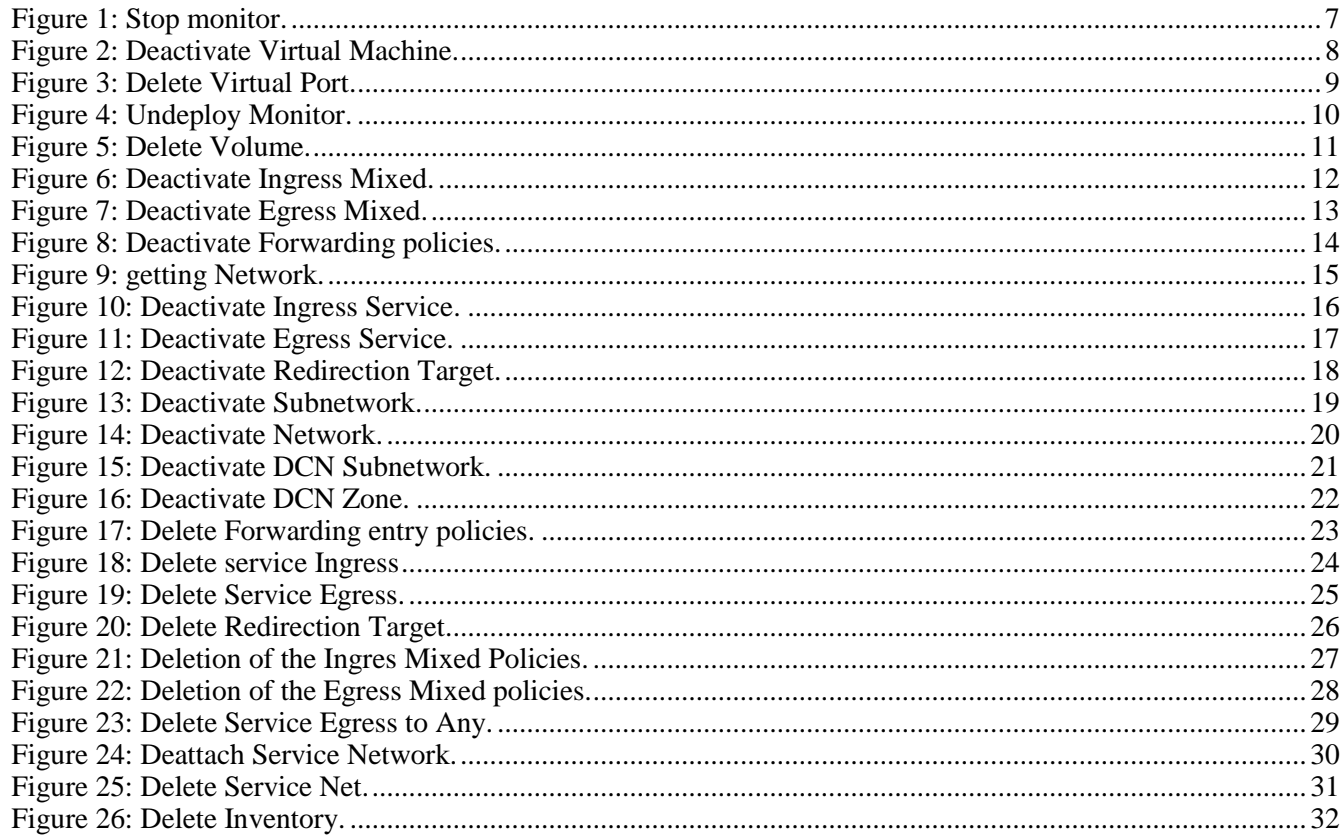

## <span id="page-5-0"></span>Preface

## <span id="page-5-1"></span>About this guide

This Guide is intended to explain and guide the user through the deprovisioning of a Firewall.

#### <span id="page-5-2"></span>Audience

This document is targeting any user level of NFV Director: Domain users, Organization Users, Tenant Users, Group Users and Datacenter users.

For On boarding VNFs please refer to VNF On-Boarding Guide

#### <span id="page-5-3"></span>Document history

<span id="page-5-4"></span>Table 1: Document history

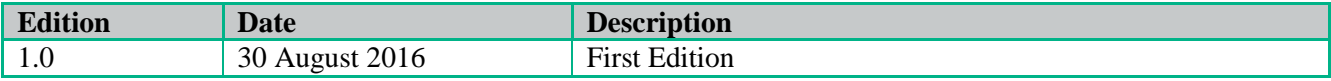

## <span id="page-6-0"></span>Chapter 1 Undeploy of a Firewall.

From now on, and to make easier the understanding of the TLDs, we are going to explain the functionality of each set of TASK\_LIST\_DEFINITION:GENERIC, and the number of TASK\_DEFINITION:GENERIC children of the previously mentioned TASK\_LIST\_DEFINITION:GENERIC.

Basically, the TASK\_LIST\_DEFINITION:GENERIC connect what we can consider "units of execution", those are the TASK\_DEFINITION:GENERIC, that have a WORKFLOW assigned to be executed when the execution of the TLD reach them.

If you like to have a more deep knowledge about the workflows mentioned through this document please refer to the specific document.

#### $**$

If in the category FIND, the attribute Path is present, the attribute FIND.ArtifactType will be the starting artifact for the Path, but the FIND.Status attribute refers to the last artifact on the Path.

FIND.ArtifactType == VIRTUAL\_MACHINE.

FIND.Status== INSTANTIATED.

FIND.Path==

VIRTUAL\_MACHINE>VIRTUAL\_CORE<CORE<CPU<SERVER<AVAILABILITY\_ZONE<REGION>COMPUTE>FLAVOR

In this example, we are looking for a FLAVOR in status INSTANTIATED, we do not expect to get a VIRTUAL\_MACHINE, in status INSTANTIATED.

\*\*If during the use of the TLDs, the "Regenerate UUIDs" option is used, the user should check the Id of the tree that brings all the elements of the TLD, this "id" is specific and it will be the same for all the tree groups in all the TLDs.

\*\* The two modes available are "Default" and "Simulated", the second one is only available if it is configured previously, by defect, the mode that will be used is "Default".

## <span id="page-7-0"></span>Chapter 2 Specific Elements of the TLD Undeploy Firewall

In this chapter the different elements of the specific TLD will be explained conscientiously.

## <span id="page-7-1"></span>2.1 TLD STOP MONITOR : Stop Monitor.

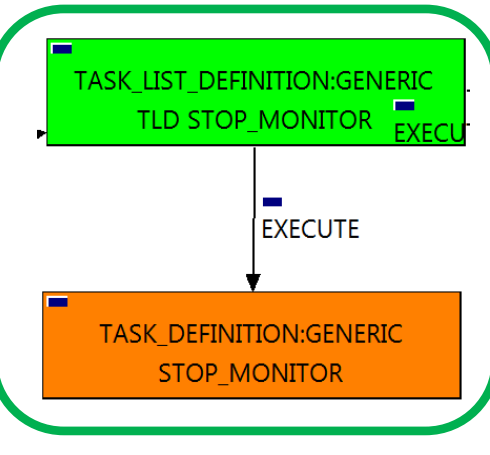

Figure 1: Stop monitor.

The TDs that have present in the their names "Stop", are Task Definitions responsible of the stopping of an specific artifact or element, in this case of the MONITORs, the TLD it is going to stop the MONITOR element given.

Once finished, our VNF should have the MONITOR given in status DEPLOYED, having taken in consideration all the rules for the stopping.

Targets of the TASK DEFINITION:

STATUS of the TD: ENABLED

Categories:

FIND.MainArtifact == MONITOR. FIND.Condition== **status==constant:STARTED.** SET.Running\_Status == STARTED. SET.Status == DEPLOYED.  $EXECUTE.Workflow =$ *"WF\_TS\_MONITOR\_STOP"*  $ROLLBACK.Behaviour$  on error  $==$  STOP ROLLBACK.Number\_of\_retries == 0 ROLBACK.Workflow== *"WF\_TS\_MONITOR\_START"*  $DATA.Lock ==$  false

The Workflow present in EXECUTE.Workflow it is going to seek a MONITOR in Status STARTED in the DDBB, when the WF find it, it will start. This workflow stop the given MONITOR needed by the VNF to get a successful Undeploy.

In case of error during the execution, the workflow jump to the ROLLBACK category, If the "Behaviour on error" attribute its set on "ROLLBACK" the WF will start the execution of the Workflow present in the attribute with the same name in the category ROLLBACK, the attribute "number of retries" set the number of rollback attempts. In this case, the TLD has assigned as rollback workflow "WF\_TS\_MONITOR\_START". When a TD of an Undeploy fails, the way to leave the scenario in the same situation is execute the "opposite" workflow. Due the value of the attribute DATA.Lock is ser as "false", no element will be locked at the end of the execution.

#### <span id="page-8-0"></span>2.2 TLD DEACTIVATE VM : Deactivate VM.

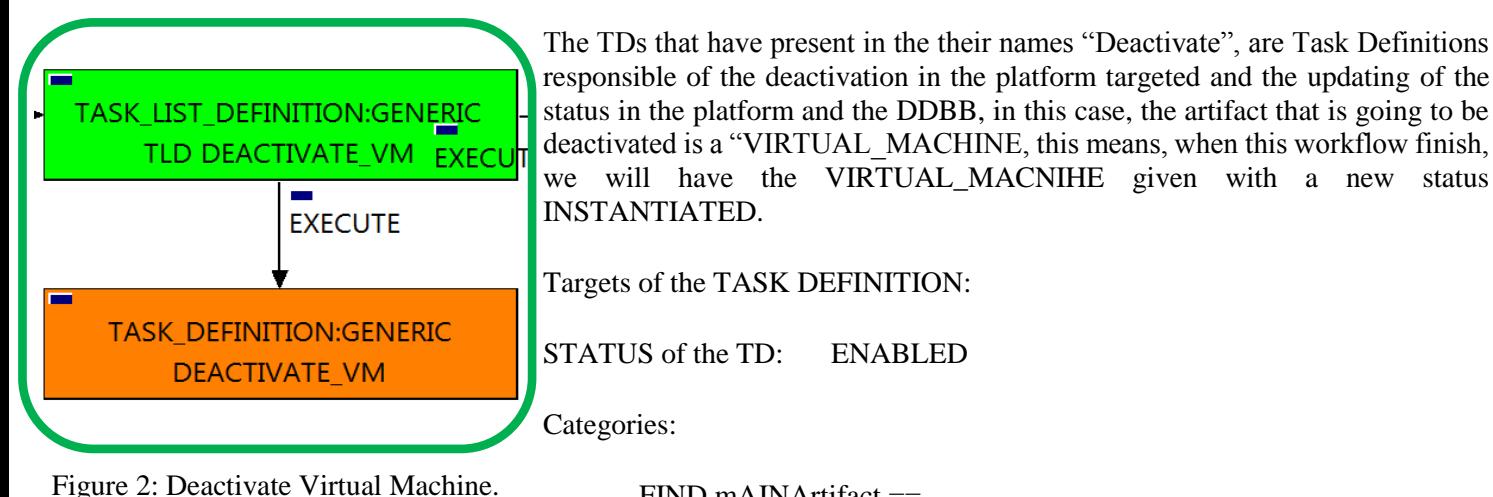

responsible of the deactivation in the platform targeted and the updating of the status in the platform and the DDBB, in this case, the artifact that is going to be deactivated is a "VIRTUAL\_MACHINE, this means, when this workflow finish, we will have the VIRTUAL\_MACNIHE given with a new status

FIND.mAINArtifact == **VNF>VNF\_COMPONENT> VIRTUAL\_MACHINE@status=ACTIVE** SET.Running\_Status == ACTIVE. SET.Status == INSTANTIATED  $EXECUTE.Workflow =$ *"WF\_TS\_DEACTIVATE\_VM"* ROLLBACK.Behaviour\_on\_error == STOP  $\text{ROLLBACK}$ . Number\_of\_retries == 0  $DATA.Lock ==$  false

The Workflow present in EXECUTE.Workflow attribute it is going to deactivate a "VIRTUAL\_MACHINE" in Status ACTIVE in the DDBB . Once found , the WF will start the deactivation, if the deactivation it is successful we set the status of the artifact as the SET.Status attribute dictates. The attribute SET.Running Status concern about the temporal status that the artifact it is going to maintain until the final change of status that comes from SET.Status.

This TD could launch different workflows depending on the type of the VM that it is going to be deactivated, the main kinds of our VIRTUAL\_MACHINEs are HELION, thereupon two of the WFs that could be used in this deactivation are: "WF\_NFVD\_DEACTIVATE\_VM\_HELION" and "WF\_NFVD\_DEACTIVATE\_VM\_OPENSTACK".

In case of error during the execution, the workflow jump to the ROLLBACK category, If the "Behaviour on error" attribute its set on "ROLLBACK" the WF will start the execution of the Workflow present in the attribute with the same name in the category ROLLBACK, but in this case, we have a "STOP" set as behavior, so no Rollback it is going to be initiated, so the execution it is going to end here in case of error.

## <span id="page-9-0"></span>2.3 TLD UNDEPLOY MONITOR VOL: Delete vPort.

The TDs that have present in their names "Delete", are Task Definitions that delete an artifact or element from the DDBB or from the platforms targeted, in this case, the artifact that it is going to be delated is the VIRTUAL\_PORT given.

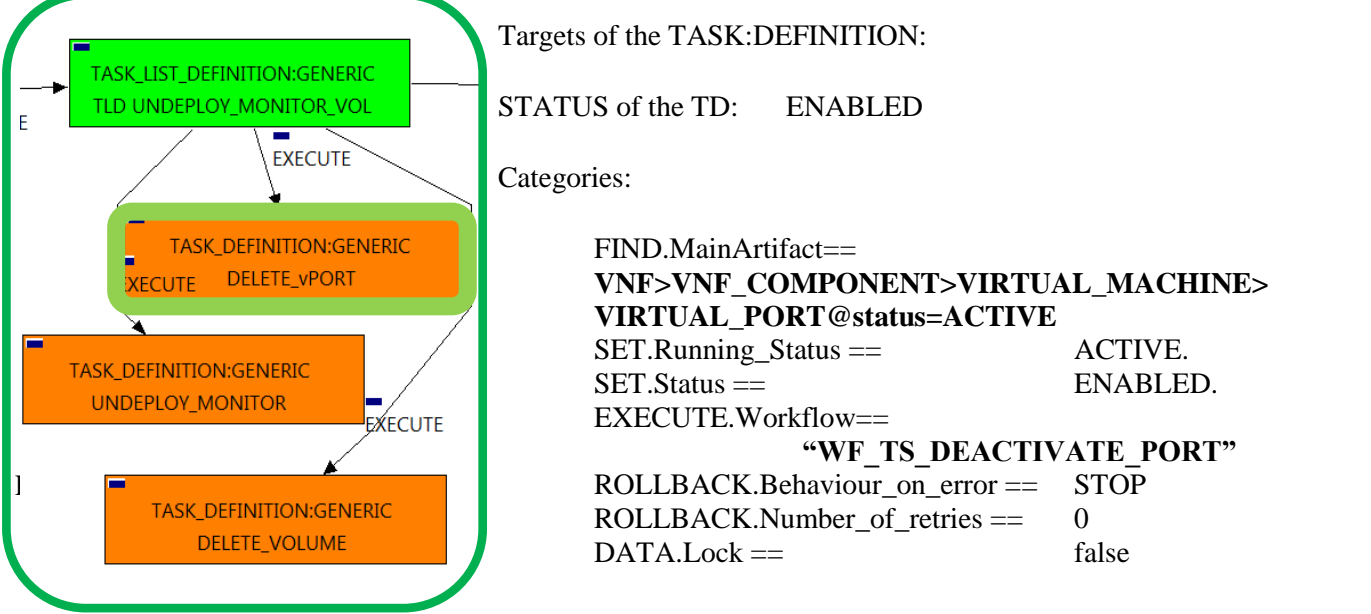

Figure 3: Delete Virtual Port.

The Workflow present in EXECUTE.Workflow it is going to seek a VIRTUAL\_PORT in Status ACTIVE in the DDBB, when the WF find it, it will start. This workflow will start one more, this last one, it is going to be named after the VIRTUAL\_PORT that the TD it is trying to delete.

In case of error during the execution, the workflow jump to the ROLLBACK category, If the "Behaviour on error" attribute its set on "ROLLBACK" the WF will start the execution of the Workflow present in the attribute with the same name in the category ROLLBACK, but in this case, we have a "STOP" set as behavior, so no Rollback it is going to be initiated, so the execution it is going to end here in case of error.

The TDs that have present in the their names "Deploy" are Task Definitions

## <span id="page-10-0"></span>2.4 TLD UNDEPLOY MONITOR VOL: Undeploy Monitor

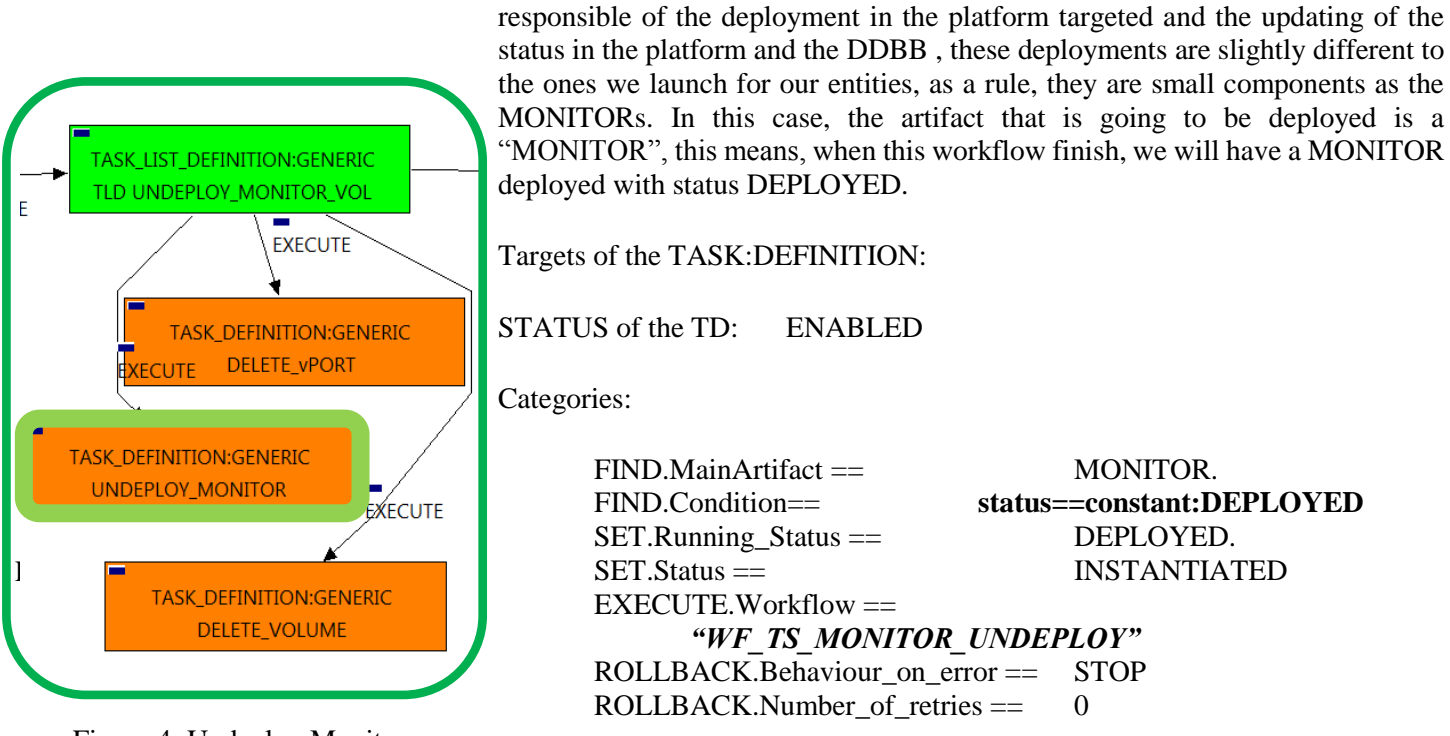

Figure 4: Undeploy Monitor.

The Workflow present in EXECUTE.Workflow attribute it is going to seek a MONITOR in Status DEPLOYED in the DDBB . Once found , the WF will start the deployment, if the deployment is successful we set the status of the artifact as the SET.Status attribute dictates. The attribute SET.Running\_Status concern about the temporal status that the artifact it is going to maintain until the final change of status that comes from SET.Status.

In case of error during the execution, the workflow jump to the ROLLBACK category, If the "Behaviour on error" attribute its set on "ROLLBACK" the WF will start the execution of the Workflow present in the attribute with the same name in the category ROLLBACK.

## <span id="page-11-0"></span>2.5 TLD UNDEPLOY MONITOR VOL: Delete Volume

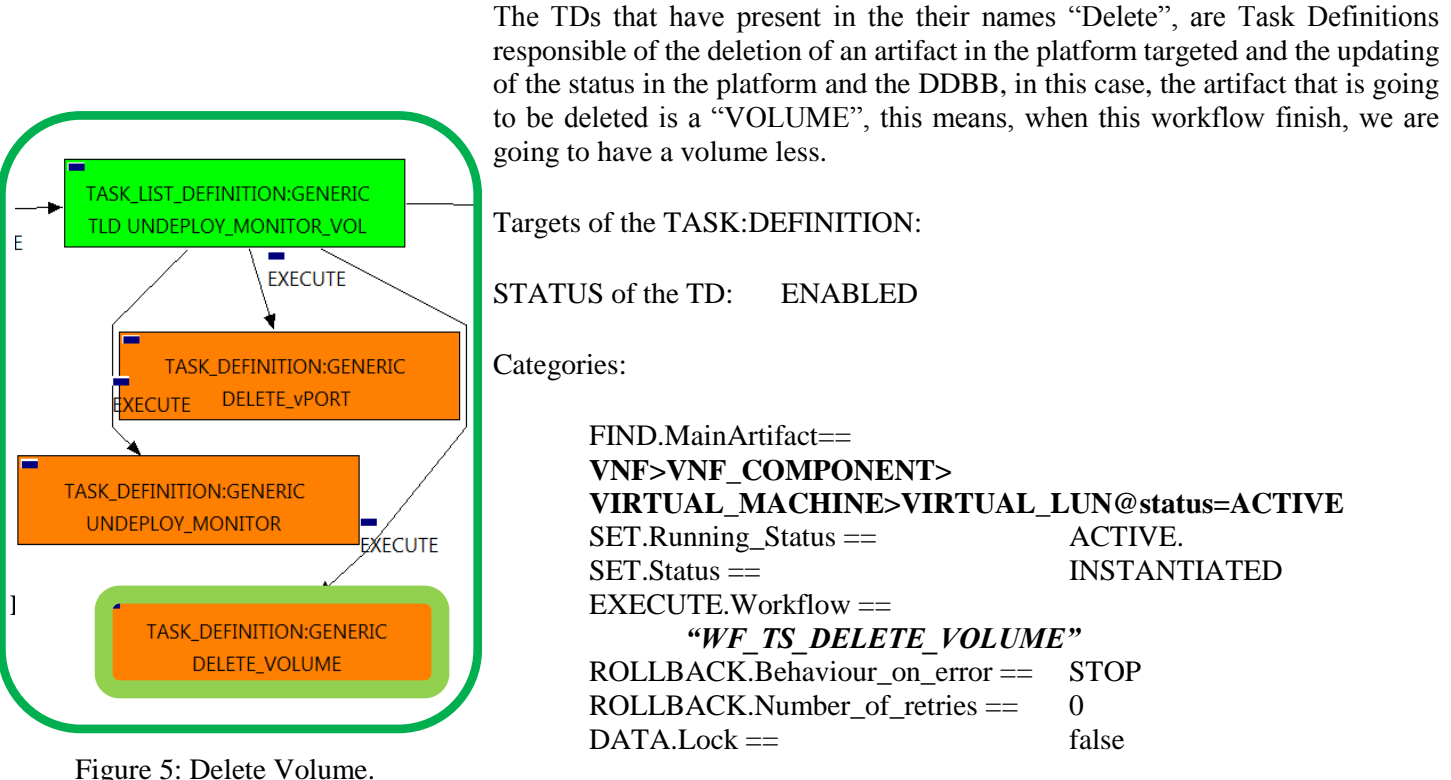

The Workflow present in EXECUTE.Workflow attribute it is going to seek a VIRTUAL\_LUN in the DDBB . Once found , the WF will start the deleting, if the deletion it is successful we set the status of the artifact as the SET.Status attribute dictates. The attribute SET.Running\_Status concern about the temporal status that the artifact it is going to maintain until the final change of status that comes from SET.Status.

In case of error during the execution, the workflow jump to the ROLLBACK category, If the "Behaviour on error" attribute its set on "ROLLBACK" the WF will start the execution of the Workflow present in the attribute with the same name in the category ROLLBACK, in this case it will be "WF\_TS\_CREATE\_VOLUME". But in this case the behavior is set as CONTINUE, this means, that the execution is going to continue no matter which error could be.

## <span id="page-12-0"></span>2.6 TLD DEACTIVATE POLICIES: Deactivate Ingress Mixed.

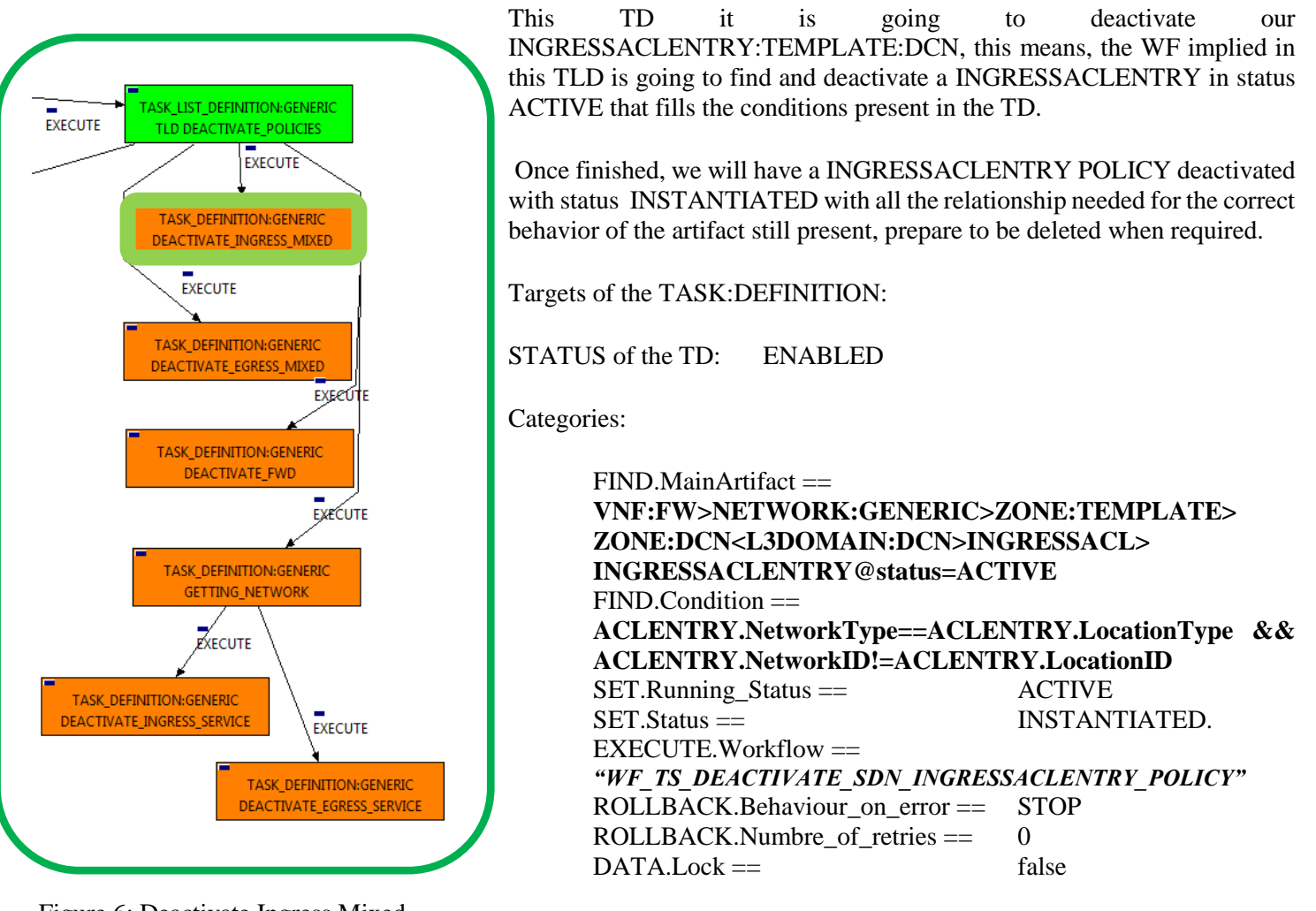

Figure 6: Deactivate Ingress Mixed.

The Workflow present in EXECUTE.Workflow attribute it is going to seek a VNF:FW that match the FIND.MainArtifact attribute attribute with value value **"VNF:FW>NETWORK:GENERIC>ZONE:TEMPLATE>ZONE:DCN<L3DOMAIN:DCN>INGRESSA CL>INGRESSACLENTRY@status=ACTIVE"** with Status ACTIVE, also the elemenet should macth the condition present in the attribute FIND.Condition with value "**ACLENTRY.NetworkType==ACLENTRY.LocationType&&ACLENTRY.NetworkID!=ACLENTRY.L ocationID ".**

Once found , the WF will start the deactivation, if the deactivation it is successful we set the status of the artifact as the SET.Status attribute dictates. The attribute SET.Running\_Status concern about the temporal status that the artifact it is going to maintain until the final change of status that comes from SET.Status.

In case of error during the execution, the workflow jump to the ROLLBACK category, If the "Behaviour on error" attribute its set on "ROLLBACK" the WF will start the execution of the Workflow present in the attribute with the same name in the category ROLLBACK, but in this case, we have a "STOP" set as behavior, so no Rollback it is going to be initiated, so the execution it is going to end here in case of error.

## <span id="page-13-0"></span>2.7 TLD DEACTIVATE POLICIES: Deactivate Egress Mixed.

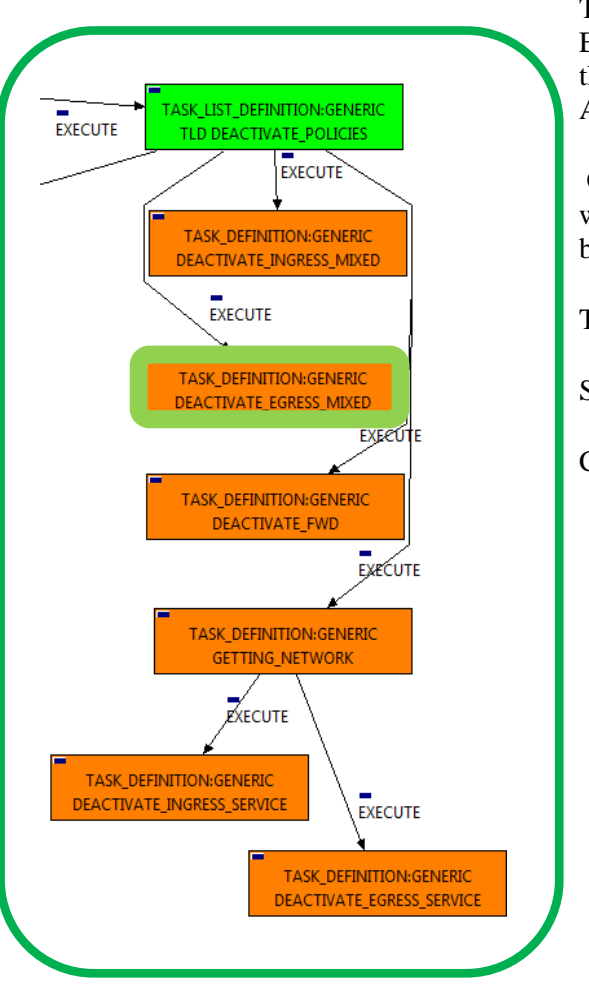

This TD it is going to deactivate our EGRESSACLENTRY:TEMPLATE:DCN, this means, the WF implied in this TLD is going to find and deactivate a EGRESSACLENTRY in status ACTIVE that fills the conditions present in the TD.

Once finished, we will have a EGRESSACLENTRY POLICY deactivated with status INSTANTIATED with all the relationship needed for the correct behavior of the artifact still present, prepare to be deleted when required.

Targets of the TASK:DEFINITION:

STATUS of the TD: ENABLED

Categories:

```
FIND.MainArtifact =VNF:FW>NETWORK:GENERIC>ZONE:TEMPLATE>
ZONE:DCN<L3DOMAIN:DCN>EGRESSACL>
EGRESSACLENTRY@status=ACTIVE
FIND.Condition == 
ACLENTRY.NetworkType==ACLENTRY.LocationType && 
ACLENTRY.NetworkID!=ACLENTRY.LocationID
SET.Running_Status == ACTIVE
SET.Status == INSTANTIATED.
EXECUTE.Workflow ="WF_TS_DEACTIVATE_SDN_EGRESSACLENTRY_POLICY"
ROLLBACK.Behaviour_on_error == STOP
ROLLBACK.Numbre of retries == 0
DATA Lock == false
```
Figure 7: Deactivate Egress Mixed.

The Workflow present in EXECUTE.Workflow attribute it is going to seek a VNF:FW that match the FIND.MainArtifact attribute attribute with value **"VNF:FW>NETWORK:GENERIC>ZONE:TEMPLATE>ZONE:DCN<L3DOMAIN:DCN>EGRESSAC L>EGRESSACLENTRY@status=ACTIVE"** with Status ACTIVE, also the elemenet should macth the condition present in the attribute FIND.Condition with value "**ACLENTRY.NetworkType==ACLENTRY.LocationType&&ACLENTRY.NetworkID!=ACLENTRY.L ocationID ".**

Once found , the WF will start the deactivation, if the deactivation it is successful we set the status of the artifact as the SET.Status attribute dictates. The attribute SET.Running\_Status concern about the temporal status that the artifact it is going to maintain until the final change of status that comes from SET.Status.

In case of error during the execution, the workflow jump to the ROLLBACK category, If the "Behaviour on error" attribute its set on "ROLLBACK" the WF will start the execution of the Workflow present in the attribute with the same name in the category ROLLBACK, but in this case, we have a "STOP" set as behavior, so no Rollback it is going to be initiated, so the execution it is going to end here in case of error.

## <span id="page-14-0"></span>2.8 TLD DEACTIVATE POLICIES: Deactivate FWD.

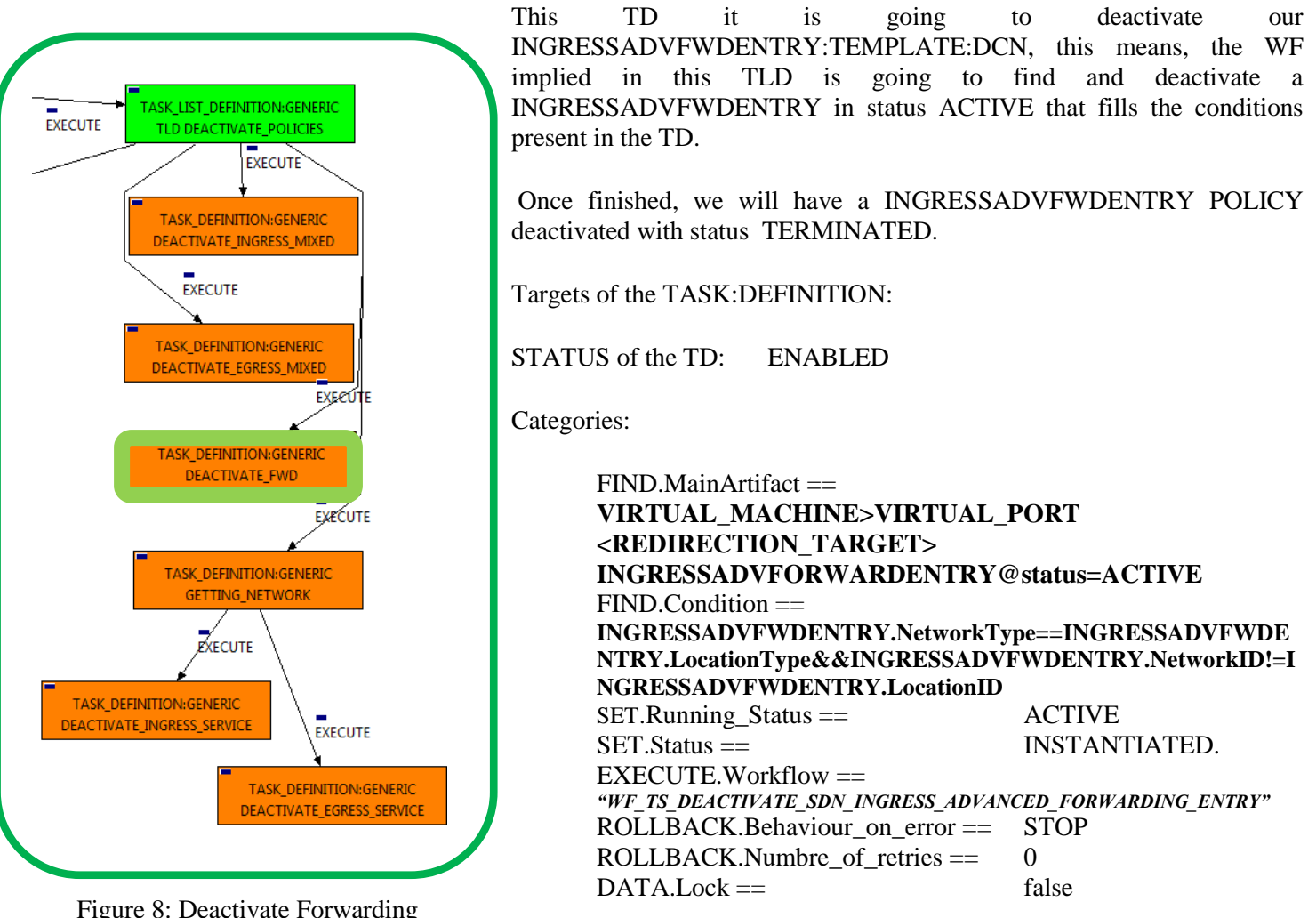

Figure 8: Deactivate Forwarding policies.

The Workflow present in EXECUTE.Workflow attribute it is going to seek a VNF:FW that match the FIND.MainArtifact attribute with value :

**"VIRTUAL\_MACHINE>VIRTUAL\_PORT<REDIRECTION\_TARGET>INGRESSADVFORWARDENTRY@sta tus=ACTIVE"** with Status ACTIVE, by the Path given*,"*

*INGRESSADVFWDENTRY.NetworkType==INGRESSADVFWDENTRY.LocationType && INGRESSADVFWDENTRY.NetworkID!=INGRESSADVFWDENTRY.LocationID ".*

Once found , the WF will start the deactivation, if the deactivation it is successful we set the status of the artifact as the SET.Status attribute dictates. The attribute SET.Running\_Status concern about the temporal status that the artifact it is going to maintain until the final change of status that comes from SET.Status.

In case of error during the execution, the workflow jump to the ROLLBACK category, If the "Behaviour on error" attribute its set on "ROLLBACK" the WF will start the execution of the Workflow present in the attribute with the same name in the category ROLLBACK, but in this case, we have a "STOP" set as behavior, so no Rollback it is going to be initiated, so the execution it is going to end here in case of error.

## <span id="page-15-0"></span>2.9 TLD DEACTIVATE POLICIES: Getting Networks.

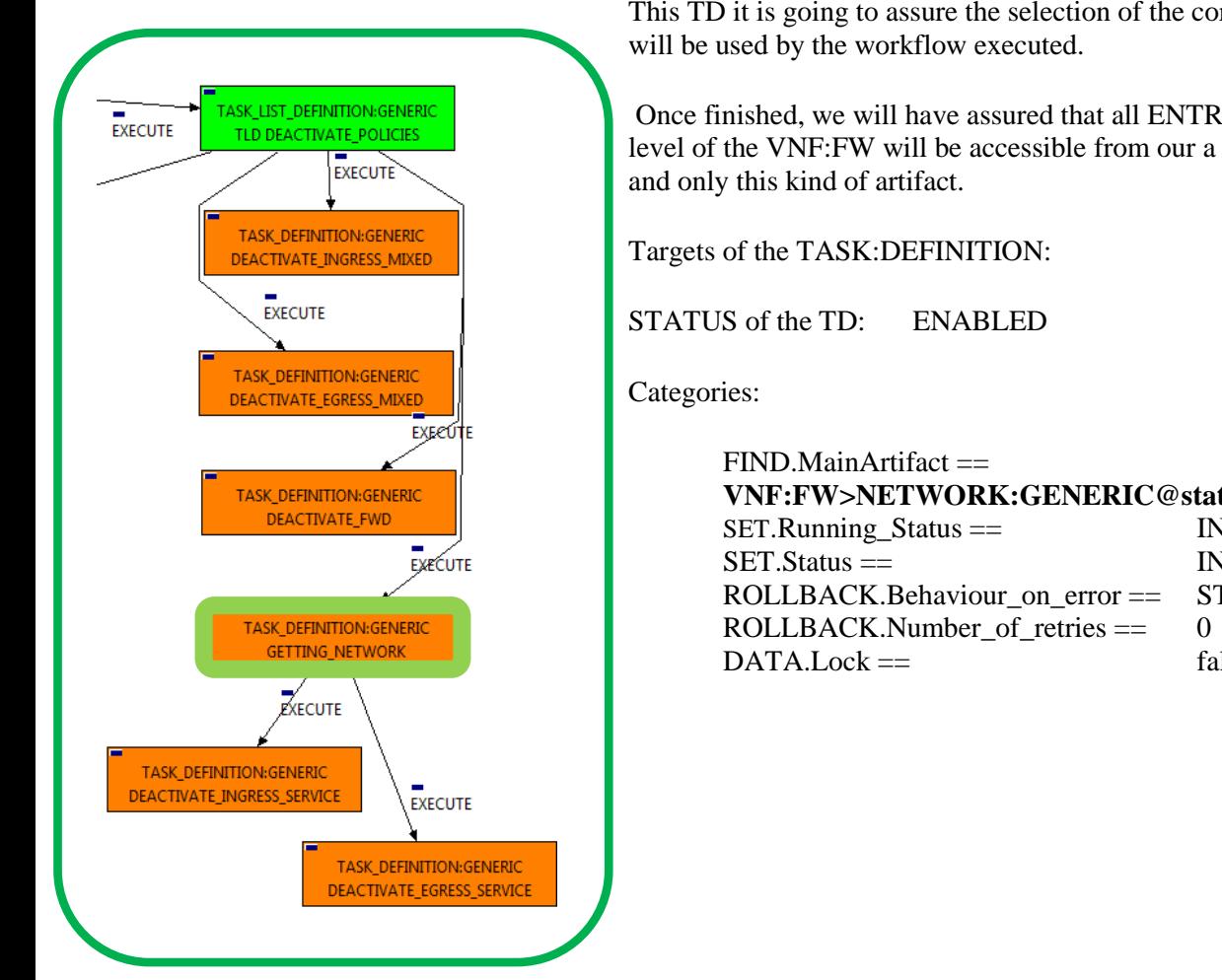

Figure 9: getting Network.

The Workflow present in EXECUTE.Workflow attribute it is going to seek a VNF:FW that match the FIND.MainArtifact attribute with value "**VNF:FW>NETWORK:GENERIC@status=INSTANTIATED**" in the DDBB.

Once found, the TD would execute the WF present in EXECUTE.Workflow, in this case, the Wf is "WF\_TS\_DO\_NOTHING\_STATUS\_CHANGE", this one is identified as a dummy workflow with no changes associated to its execution, neither exists change in the status of the artifact targeted by the TD, remains as "ENABLED".

In case of error during the execution, the workflow jump to the ROLLBACK category, If the "Behaviour on error" attribute its set on "ROLLBACK" the WF will start the execution of the Workflow present in the attribute with the same name in the category ROLLBACK, but in this case, we have a "STOP" set as behavior, so no Rollback it is going to be initiated, so the execution it is going to end here in case of error.

The attribute DATA.Lock is set with a value of "false", this means no element will be locked at the of the TD's execution.

This TD it is going to assure the selection of the correct artifact that later on

Once finished, we will have assured that all ENTRY policies below the level of the VNF:FW will be accessible from our a NETWORK:GENERIC

**VNF:FW>NETWORK:GENERIC@status=INSTANTIATED** SET.Running\_Status == INSTANTIATED. SET.Status == INSTANTIATED.  $ROLLBACK.Behaviour$  on error  $==$  STOP  $DATA.Lock ==$  false

## <span id="page-16-0"></span>2.10 TLD DEACTIVATE POLICIES: Deactivate Ingress Service

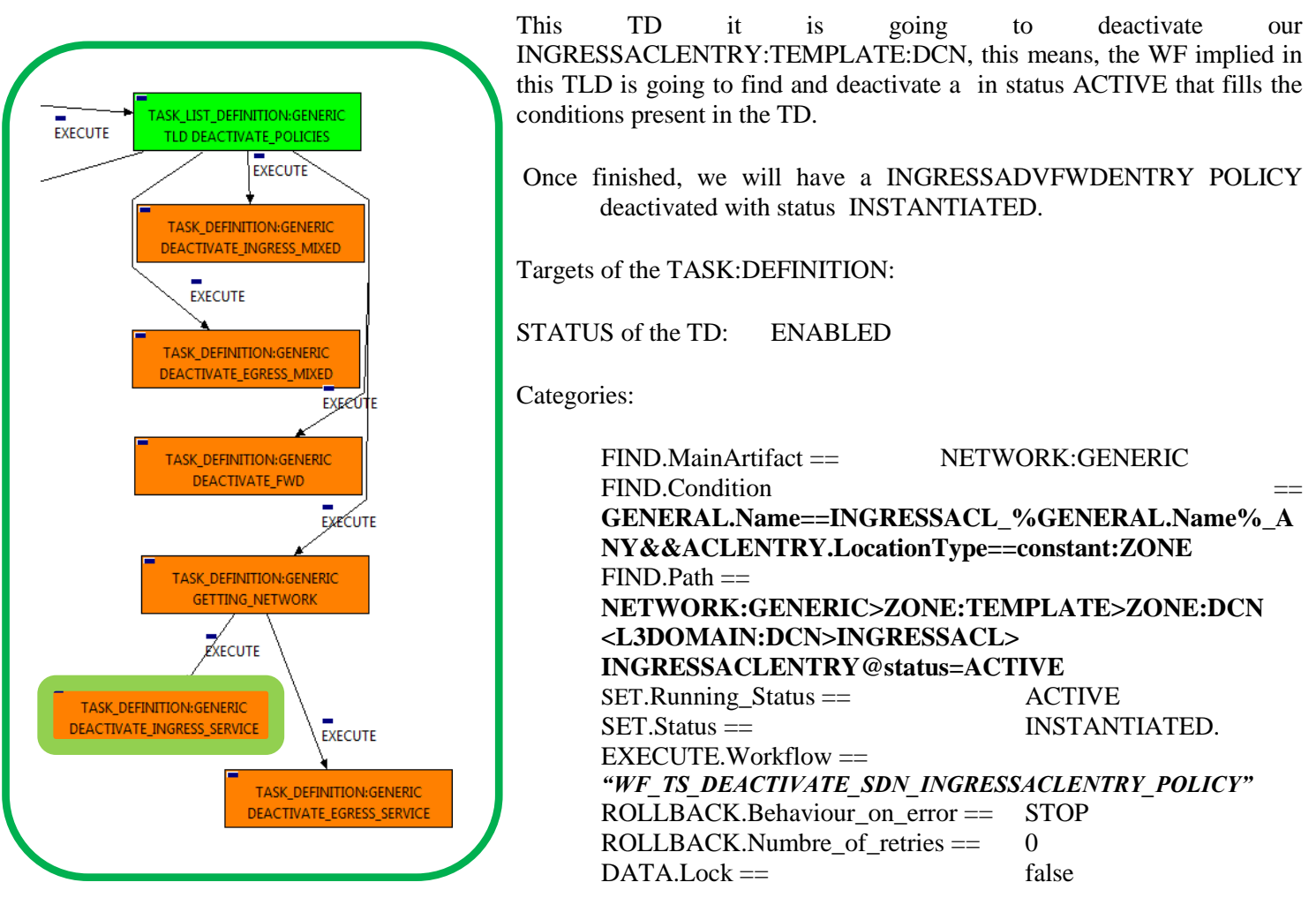

Figure 10: Deactivate Ingress Service.

The Workflow present in EXECUTE.Workflow attribute it is going to seek a INGRESSACLENTRY that match the FIND.Condition attribute with value :

*"GENERAL.Name==INGRESSACL\_%GENERAL.Name%\_ANY&ACLENTRY.LocationType==constant:ZONE"* with Status ACTIVE, acesiblle by the path given in the attribute FIND.Path with value :

#### "**NETWORK:GENERIC>ZONE:TEMPLATE>ZONE:DCN<L3DOMAIN:DCN>INGRESSACL>INGR ESSACLENTRY@status=ACTIVE**".

Once found , the WF will start the deactivation, if the deactivation it is successful we set the status of the artifact as the SET.Status attribute dictates. The attribute SET.Running\_Status concern about the temporal status that the artifact it is going to maintain until the final change of status that comes from SET.Status.

In case of error during the execution, the workflow jump to the ROLLBACK category, If the "Behaviour on error" attribute its set on "ROLLBACK" the WF will start the execution of the Workflow present in the attribute with the same name in the category ROLLBACK, but in this case, we have a "STOP" set as behavior, so no Rollback it is going to be initiated, so the execution it is going to end here in case of error.

## <span id="page-17-0"></span>2.11 TLD DEACTIVATE POLICIES: Deactivate Egress Service

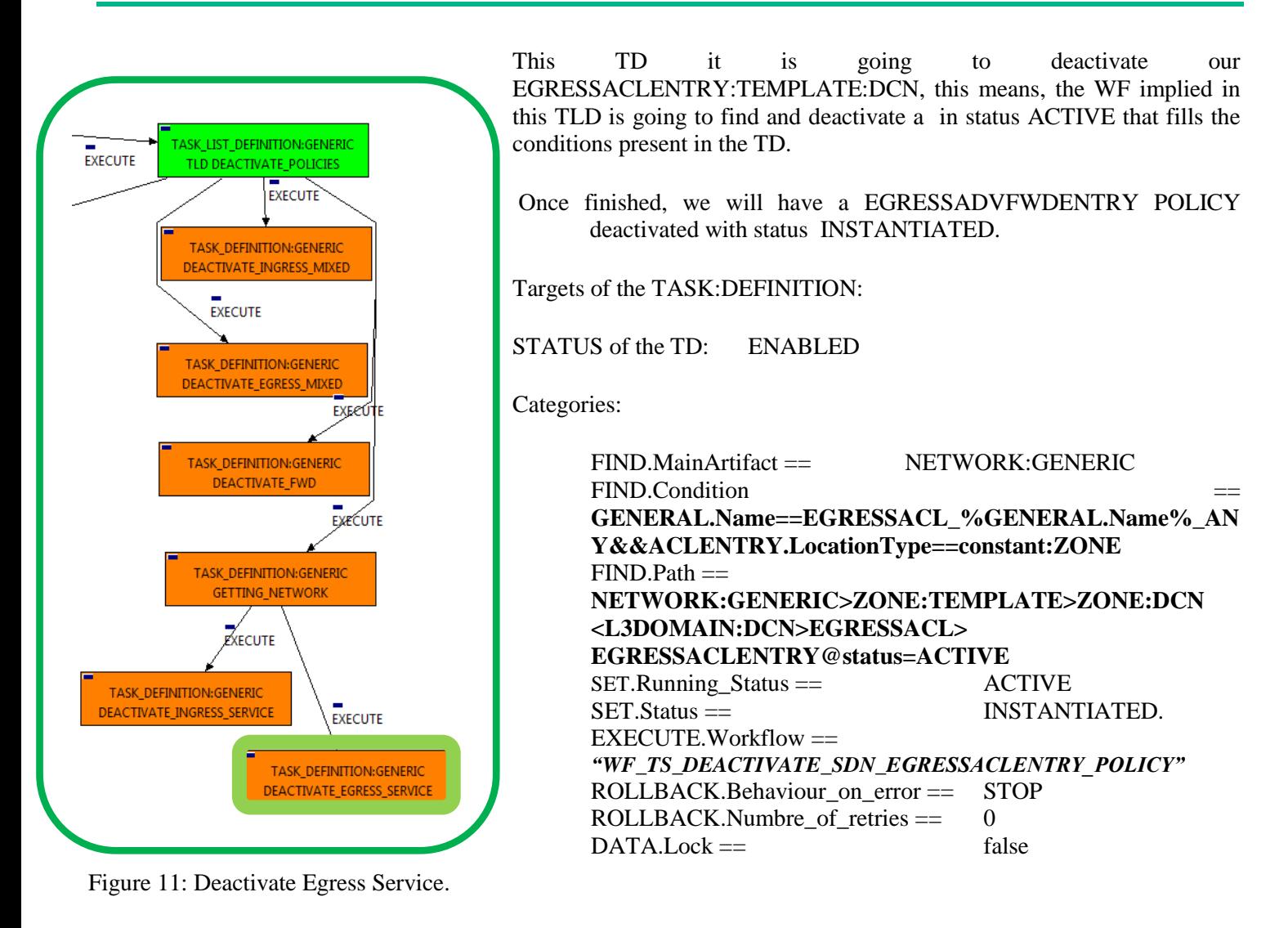

The Workflow present in EXECUTE.Workflow attribute it is going to seek a EGRESSACLENTRY that match the FIND.Condition attribute with value :

*"GENERAL.Name==EGRESSACL\_%GENERAL.Name%\_ANY&ACLENTRY.LocationType==constant:ZONE"* with Status ACTIVE, acesiblle by the path given in the attribute FIND.Path with value : "**NETWORK:GENERIC>ZONE:TEMPLATE>ZONE:DCN<L3DOMAIN:DCN>EGRESSACL>EGRES SACLENTRY@status=ACTIVE**".

Once found , the WF will start the deactivation, if the deactivation it is successful we set the status of the artifact as the SET.Status attribute dictates. The attribute SET.Running\_Status concern about the temporal status that the artifact it is going to maintain until the final change of status that comes from SET.Status.

In case of error during the execution, the workflow jump to the ROLLBACK category, If the "Behaviour on error" attribute its set on "ROLLBACK" the WF will start the execution of the Workflow present in the attribute with the same name in the category ROLLBACK, but in this case, we have a "STOP" set as behavior, so no Rollback it is going to be initiated, so the execution it is going to end here in case of error.

## <span id="page-18-0"></span>2.12 TLD DEACTIVATE RT: Deactivate Redirection Target.

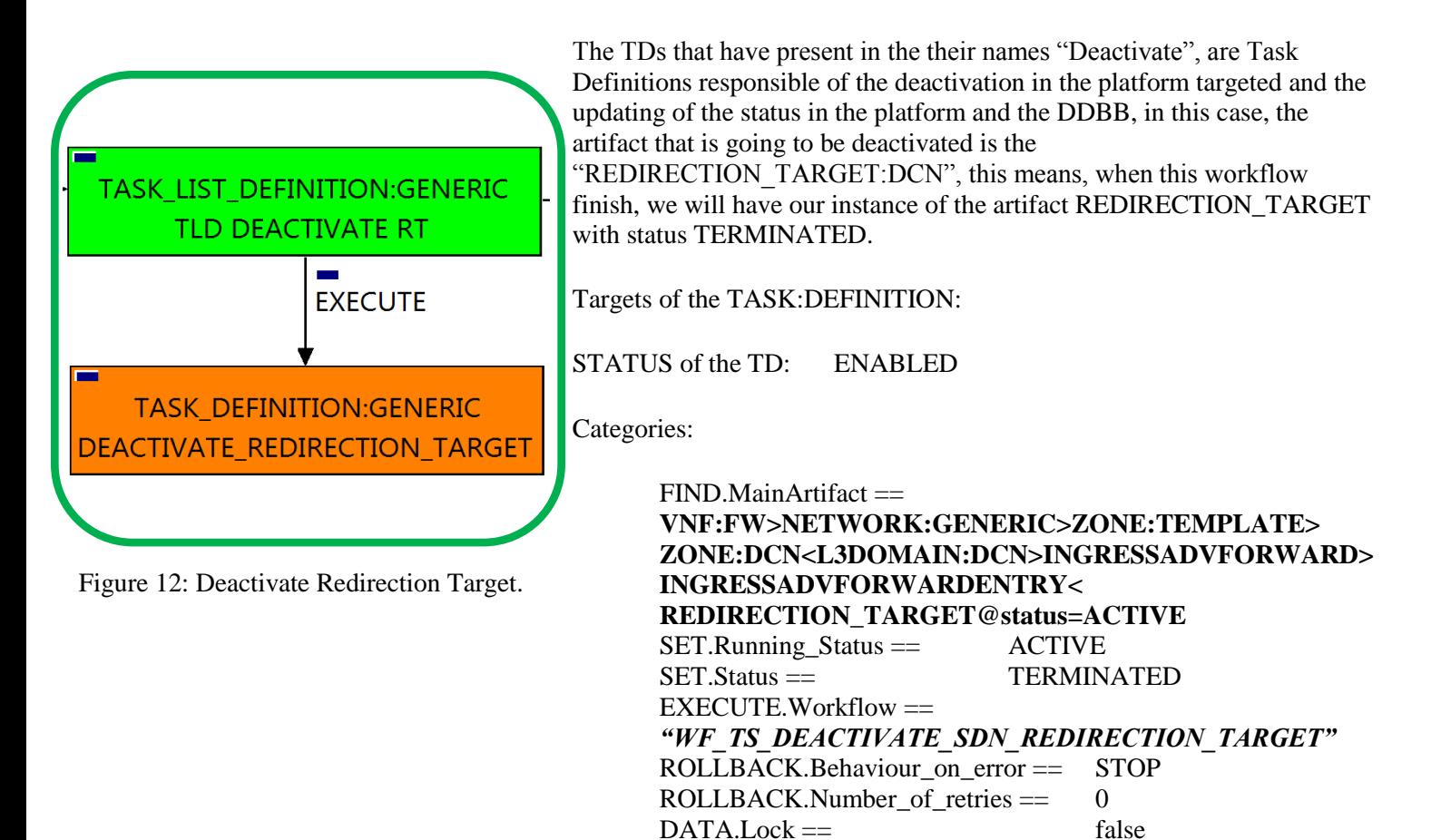

The Workflow present in EXECUTE.Workflow attribute it is going to seek a "REDIRECTION\_TARGET" in Status ACTIVE in the DDBB . Notice that we are not trying to get a VIRTUAL\_MACHINE in status ACTIVE. The query it is going to use the Path present in the category FIND.Path. Once found , the WF will start the deactivating, if the deactivation it is successful we set the status of the artifact as the SET.Status attribute dictates. The attribute SET.Running\_Status concern about the temporal status that the artifact it is going to maintain until the final change of status that comes from SET.Status.

In case of error during the execution, the workflow jump to the ROLLBACK category, If the "Behaviour on error" attribute its set on "ROLLBACK" the WF will start the execution of the Workflow present in the attribute with the same name in the category ROLLBACK, but in this case, we have a "STOP" set as behavior, so no Rollback it is going to be initiated, so the execution it is going to end here in case of error.

#### <span id="page-19-0"></span>2.13 TLD DEACTIVATE OS SUBNET: Deactivate Subnetwork.

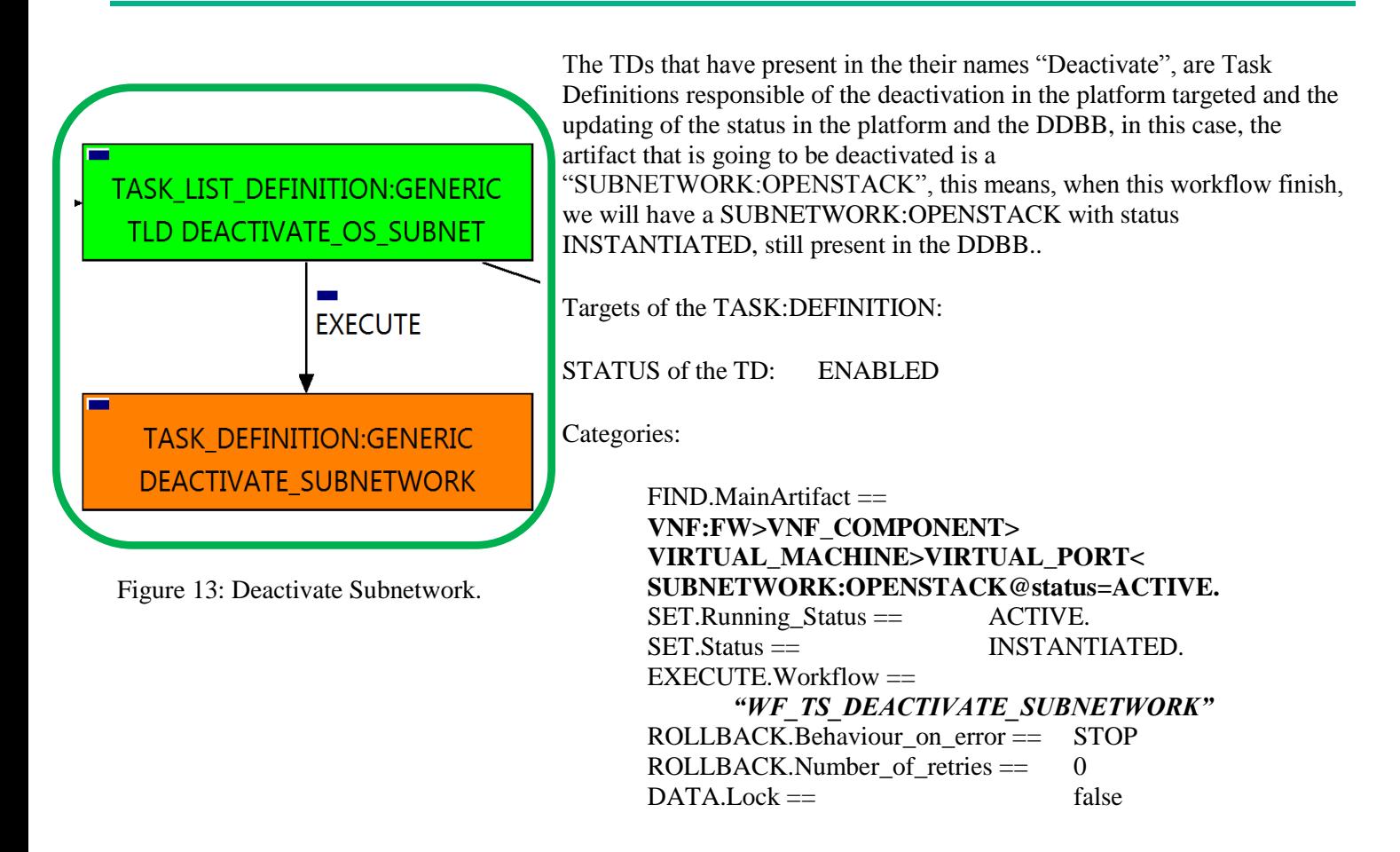

The Workflow present in EXECUTE.Workflow attribute it is going to seek a "SUBNETWORK:OPENSTACK" that matches with the path and condition present in the attribute FIND.MainArtifact with value "**VNF:FW>VNF\_COMPONENT>VIRTUAL\_MACHINE>VIRTUAL\_PORT<SUBNETWORK:OPENS TACK@status=ACTIVE**" . Once found , the WF will start the deactivating, if deactivation is successful we set the status of the artifact as the SET. Status attribute dictates. The attribute SET. Running Status concern about the temporal status that the artifact it is going to maintain until the final change of status that comes from SET.Status.

In case of error during the execution, the workflow jump to the ROLLBACK category, If the "Behaviour on error" attribute its set on "ROLLBACK" the WF will start the execution of the Workflow present in the attribute with the same name in the category ROLLBACK, but in this case, we have a "STOP" set as behavior, so no Rollback it is going to be initiated, so the execution it is going to end here in case of error.

## <span id="page-20-0"></span>2.14 TLD DEACTIVATE OS NET: Deactivate Network

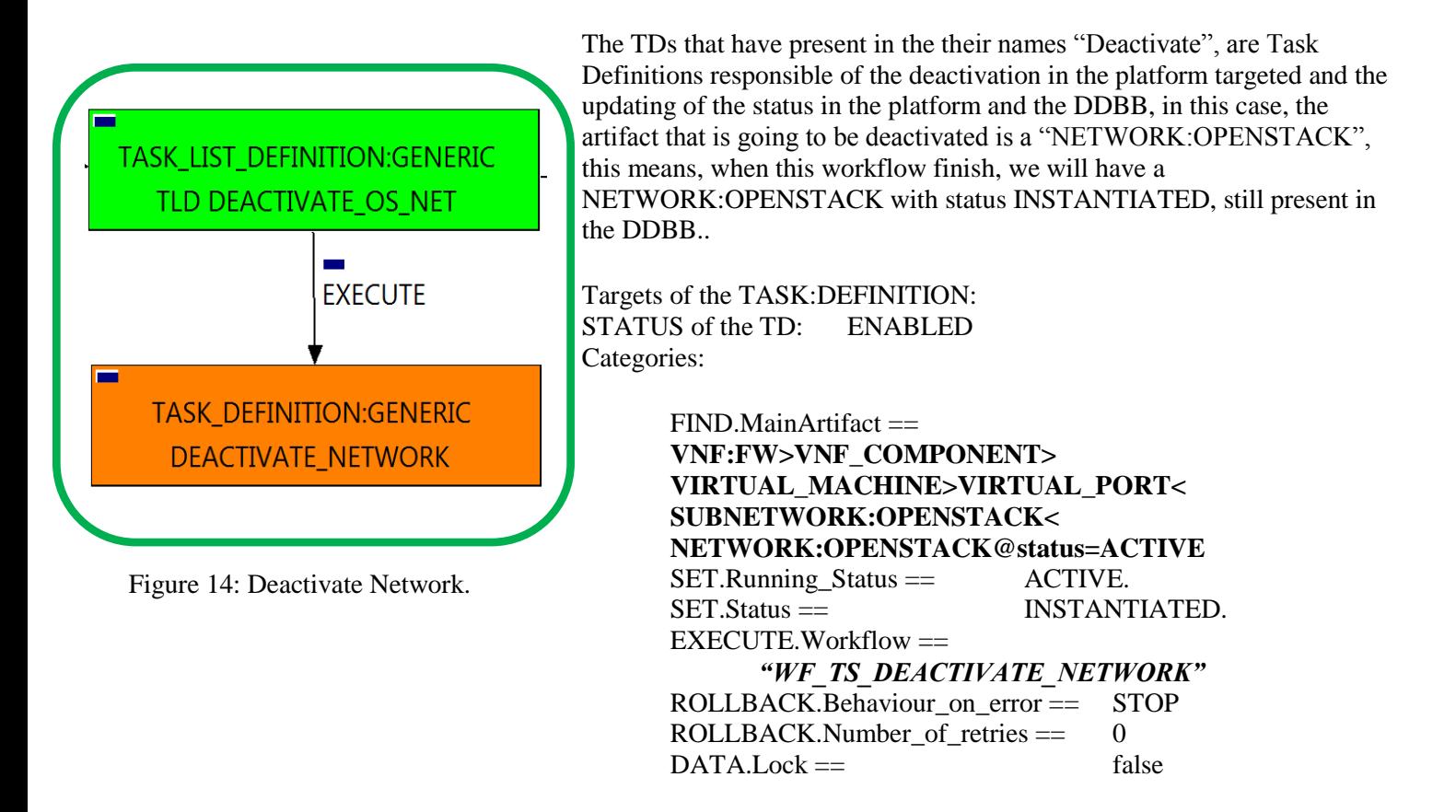

The Workflow present in EXECUTE.Workflow attribute it is going to seek a "NETWORK:OPENSTACK" that matches with the path and condition present in the attribute FIND.MainArtifact with value "**VNF:FW>VNF\_COMPONENT>VIRTUAL\_MACHINE>VIRTUAL\_PORT<SUBNETWORK:OPENS TACK<NETWORK:OPENSTACK@status=ACTIVE**" . Once found , the WF will start the deactivating, if deactivation is successful we set the status of the artifact as the SET.Status attribute dictates. The attribute SET.Running\_Status concern about the temporal status that the artifact it is going to maintain until the final change of status that comes from SET.Status.

In case of error during the execution, the workflow jump to the ROLLBACK category, If the "Behaviour on error" attribute its set on "ROLLBACK" the WF will start the execution of the Workflow present in the attribute with the same name in the category ROLLBACK, but in this case, we have a "STOP" set as behavior, so no Rollback it is going to be initiated, so the execution it is going to end here in case of error.

## <span id="page-21-0"></span>2.15 TLD DEACTIVATE DCN SUBNET: Deactivate Network

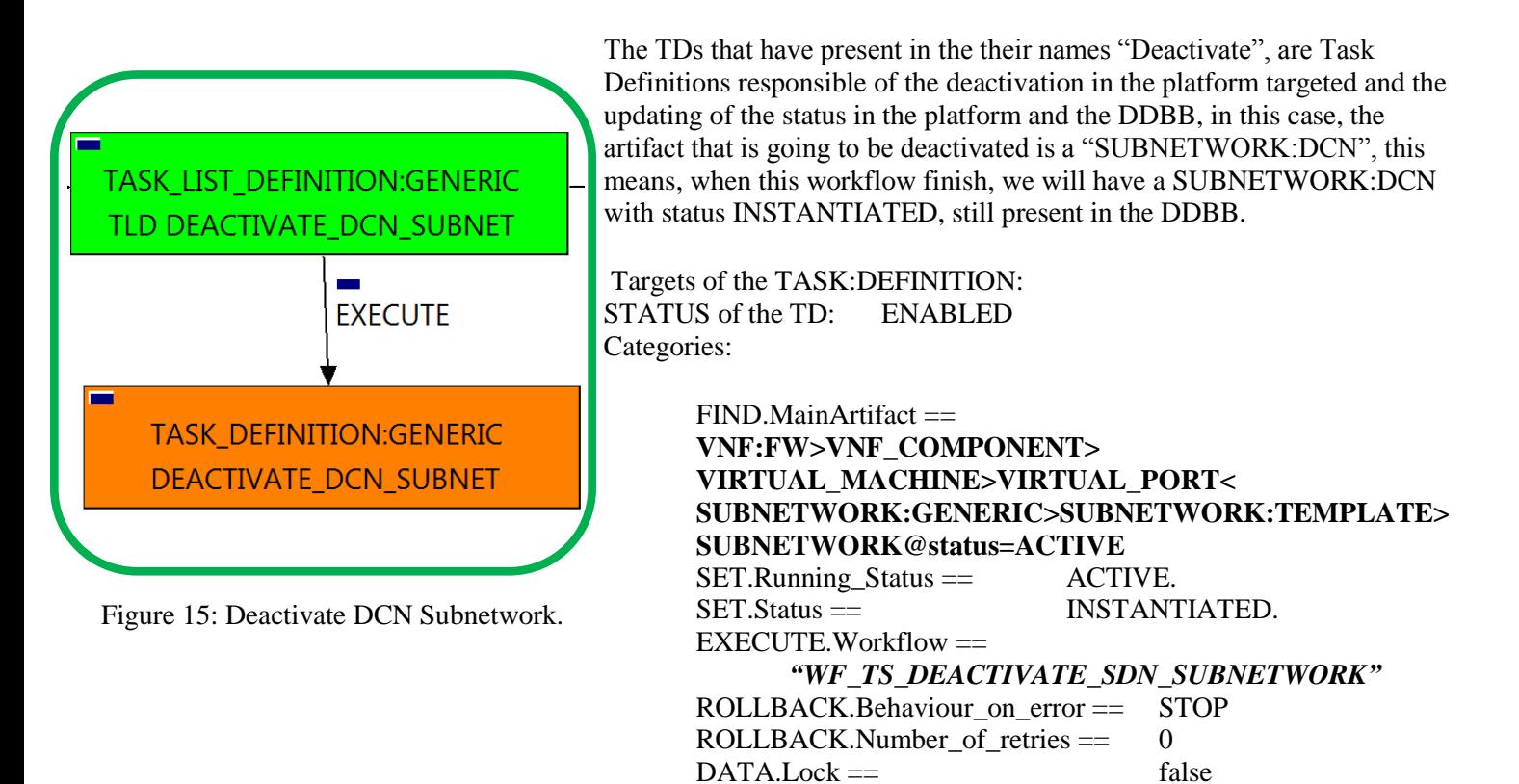

The Workflow present in EXECUTE.Workflow attribute it is going to seek a "SUBENTWORK:GENERIC" that matches with the path and condition present in the attribute FIND.MainArtifact with value "**VNF:FW>VNF\_COMPONENT>VIRTUAL\_MACHINE>VIRTUAL\_PORT<SUBNETWORK:GENER IC>SUBNETWORK:TEMPLATE>SUBNETWORK@status=ACTIVE**" . Once found , the WF will start the deactivating, if deactivation is successful we set the status of the artifact as the SET.Status attribute dictates. The attribute SET.Running\_Status concern about the temporal status that the artifact it is going to maintain until the final change of status that comes from SET.Status.

In case of error during the execution, the workflow jump to the ROLLBACK category, If the "Behaviour on error" attribute its set on "ROLLBACK" the WF will start the execution of the Workflow present in the attribute with the same name in the category ROLLBACK, but in this case, we have a "STOP" set as behavior, so no Rollback it is going to be initiated, so the execution it is going to end here in case of error.

## <span id="page-22-0"></span>2.16 TLD Activate Flavor ES: Activate Flavor Extra Specs.

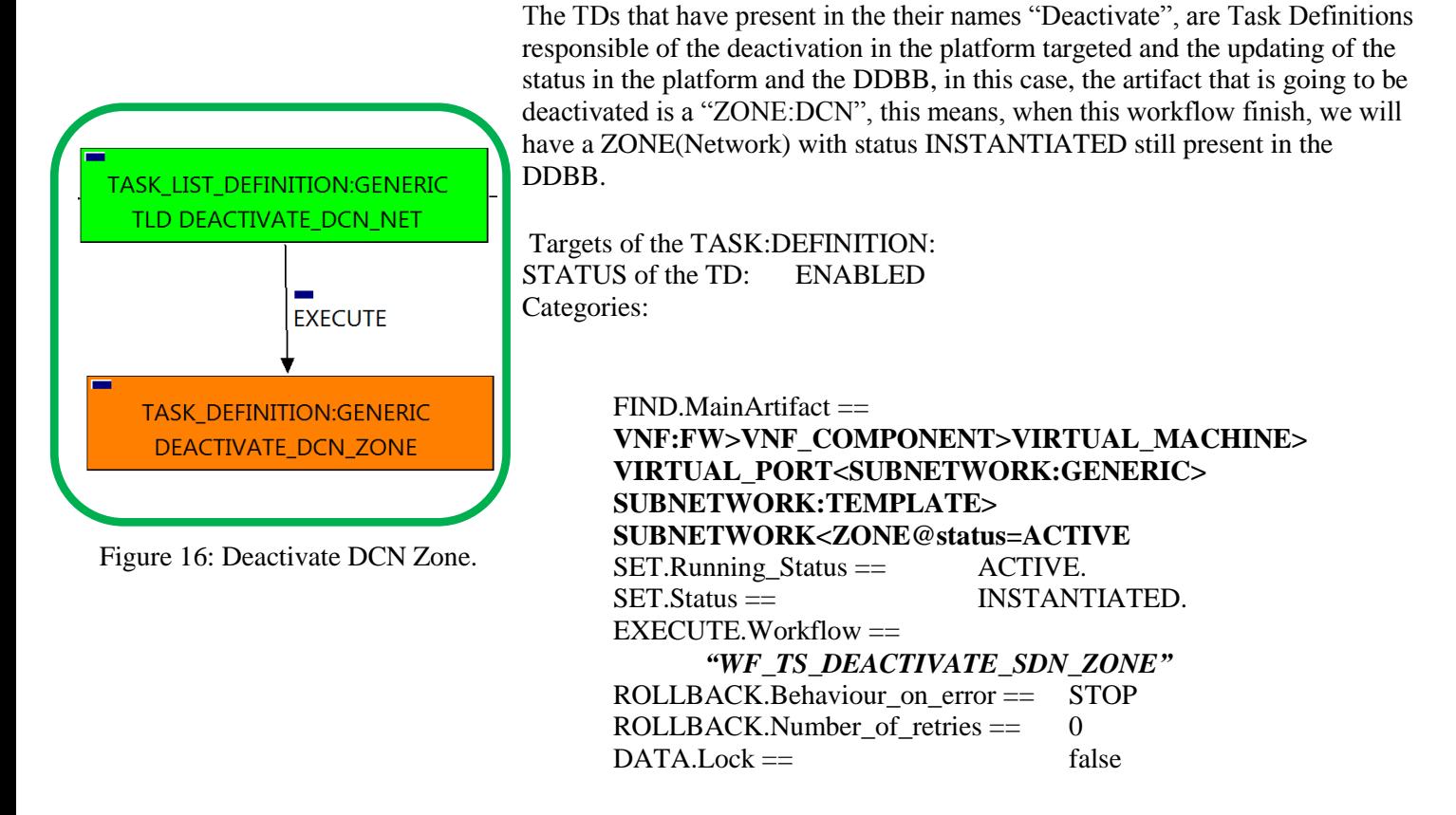

The Workflow present in EXECUTE.Workflow attribute it is going to seek a "ZONE" that matches with the path and condition present in the attribute FIND.MainArtifact with value

"**VNF:FW>VNF\_COMPONENT>VIRTUAL\_MACHINE>VIRTUAL\_PORT<SUBNETWORK:GENER IC>SUBNETWORK:TEMPLATE>SUBNETWORK<ZONE@status=ACTIVE**" . Once found , the WF will start the deactivating, if deactivation is successful we set the status of the artifact as the SET. Status attribute dictates. The attribute SET.Running\_Status concern about the temporal status that the artifact it is going to maintain until the final change of status that comes from SET.Status.

In case of error during the execution, the workflow jump to the ROLLBACK category, If the "Behaviour\_on\_error" attribute its set on "ROLLBACK" the WF will start the execution of the Workflow present in the attribute with the same name in the category ROLLBACK, but in this case, we have a "STOP" set as behavior, so no Rollback it is going to be initiated, so the execution it is going to end here in case of error.

## <span id="page-23-0"></span>2.17 TLD Delete FW Policy Entries: Delete FW Policy Entries.

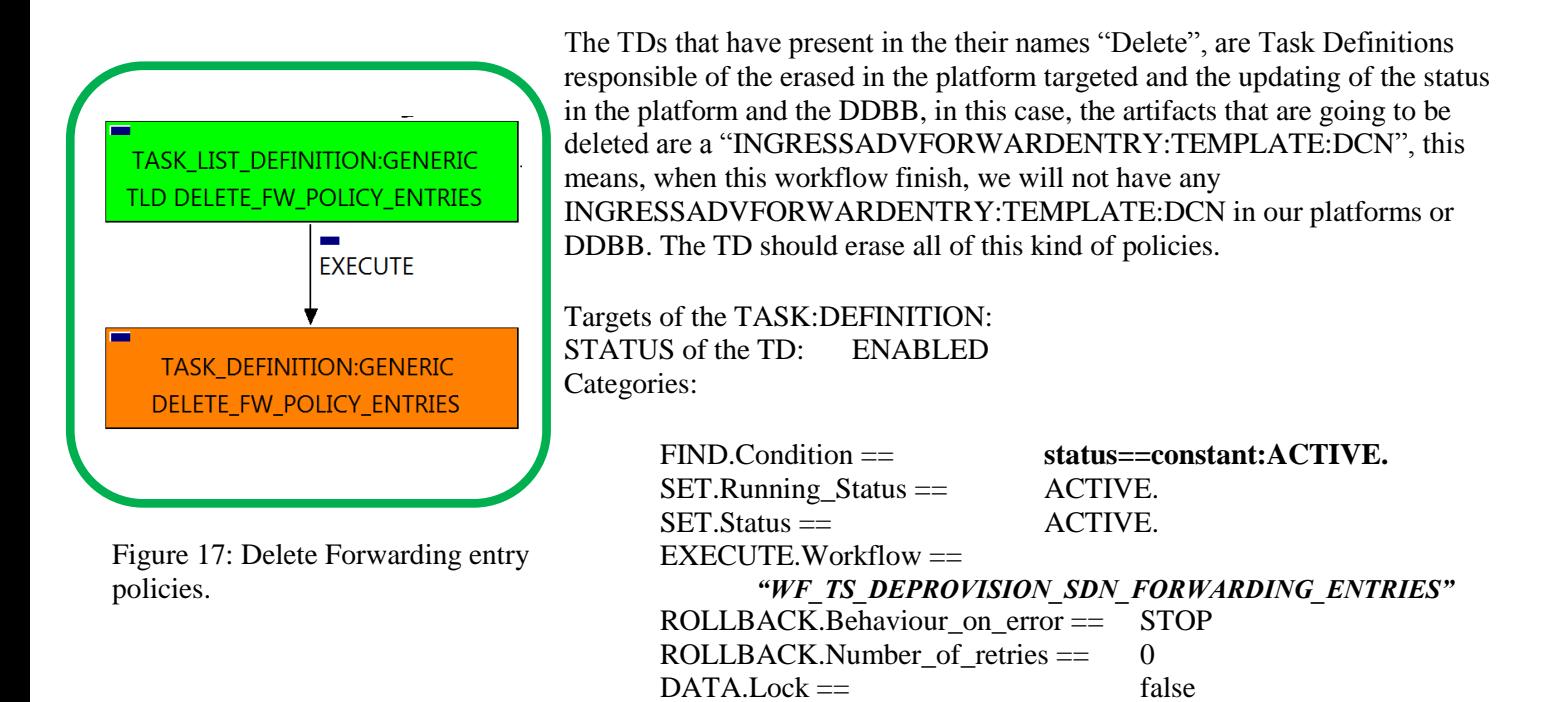

Notice that the TD is using the VNF:FW to locate the policies needed, but the TD will not change the status of the VNF:FW.

The Workflow present in EXECUTE.Workflow attribute it is going to seek a "INGRESSADVFORWARDENTRY" in Status ACTIVE in the DDBB . Once found , the WF will start the deleting, if deactivation is successful we set the status of the artifact as the SET.Status attribute dictates. The attribute SET.Running\_Status concern about the temporal status that the artifact it is going to maintain until the final change of status that comes from SET.Status.

In case of error during the execution, the workflow jump to the ROLLBACK category, If the "Behaviour on error" attribute its set on "ROLLBACK" the WF will start the execution of the Workflow present in the attribute with the same name in the category ROLLBACK, but in this case, we have a "STOP" set as behavior, so no Rollback it is going to be initiated, so the execution it is going to end here in case of error.

## <span id="page-24-0"></span>2.18 TLD DELETE POLICIES : Delete Service Ingress.

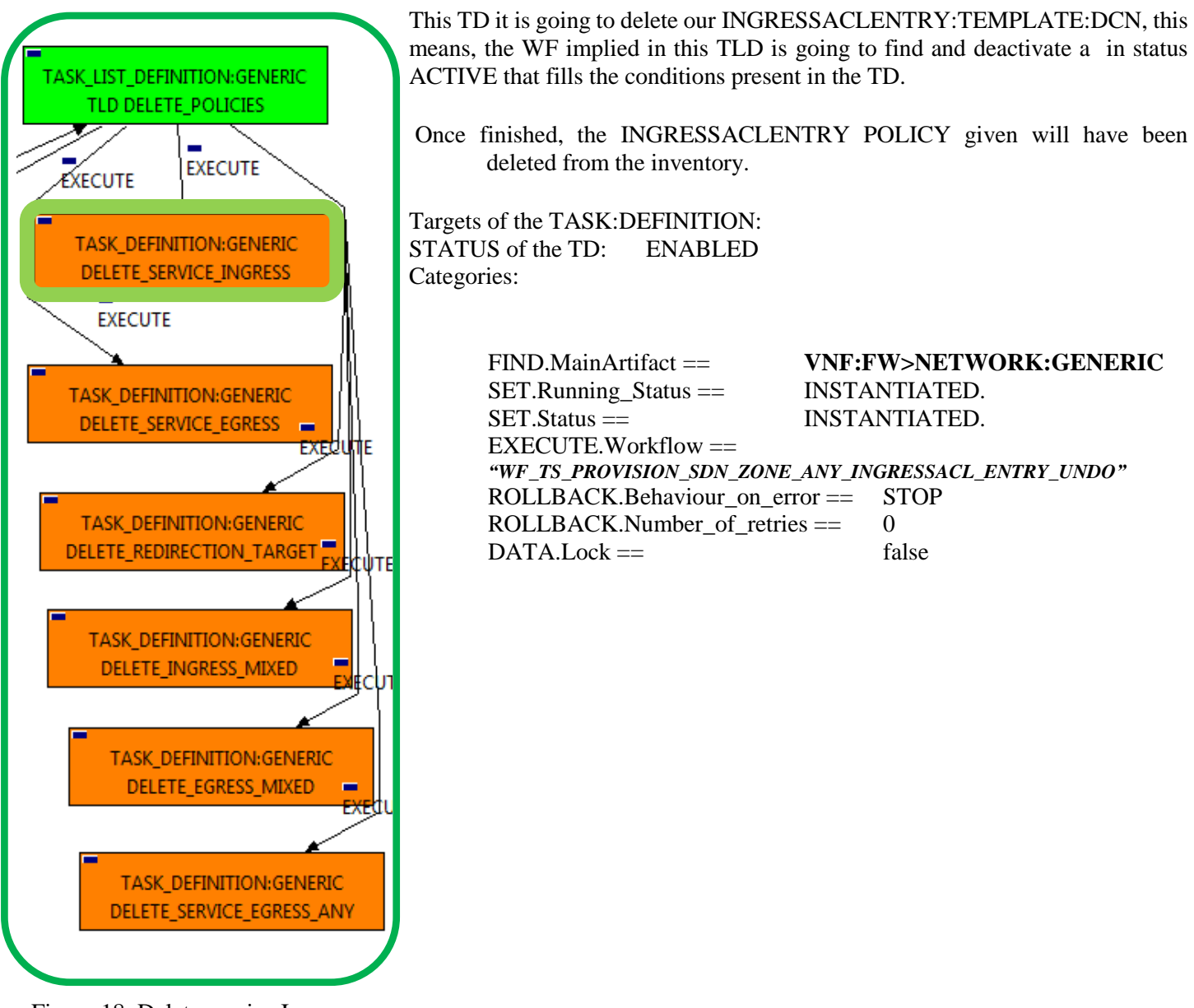

Figure 18: Delete service Ingress

The Workflow present in EXECUTE.Workflow attribute it is going to seek a NETWORK:GENERIC , once found , the WF will start the deleting, if deletion is successful we set the status of the artifact as the SET.Status attribute dictates. The attribute SET.Running Status concern about the temporal status that the artifact it is going to maintain until the final change of status that comes from SET.Status.

In case of error during the execution, the workflow jump to the ROLLBACK category, If the "Behaviour on error" attribute its set on "ROLLBACK" the WF will start the execution of the Workflow present in the attribute with the same name in the category ROLLBACK, but in this case, we have a "STOP" set as behavior, so no Rollback it is going to be initiated, so the execution it is going to end here in case of error.

## <span id="page-25-0"></span>2.19 TLD DELETE POLICIES : Delete Service Egress.

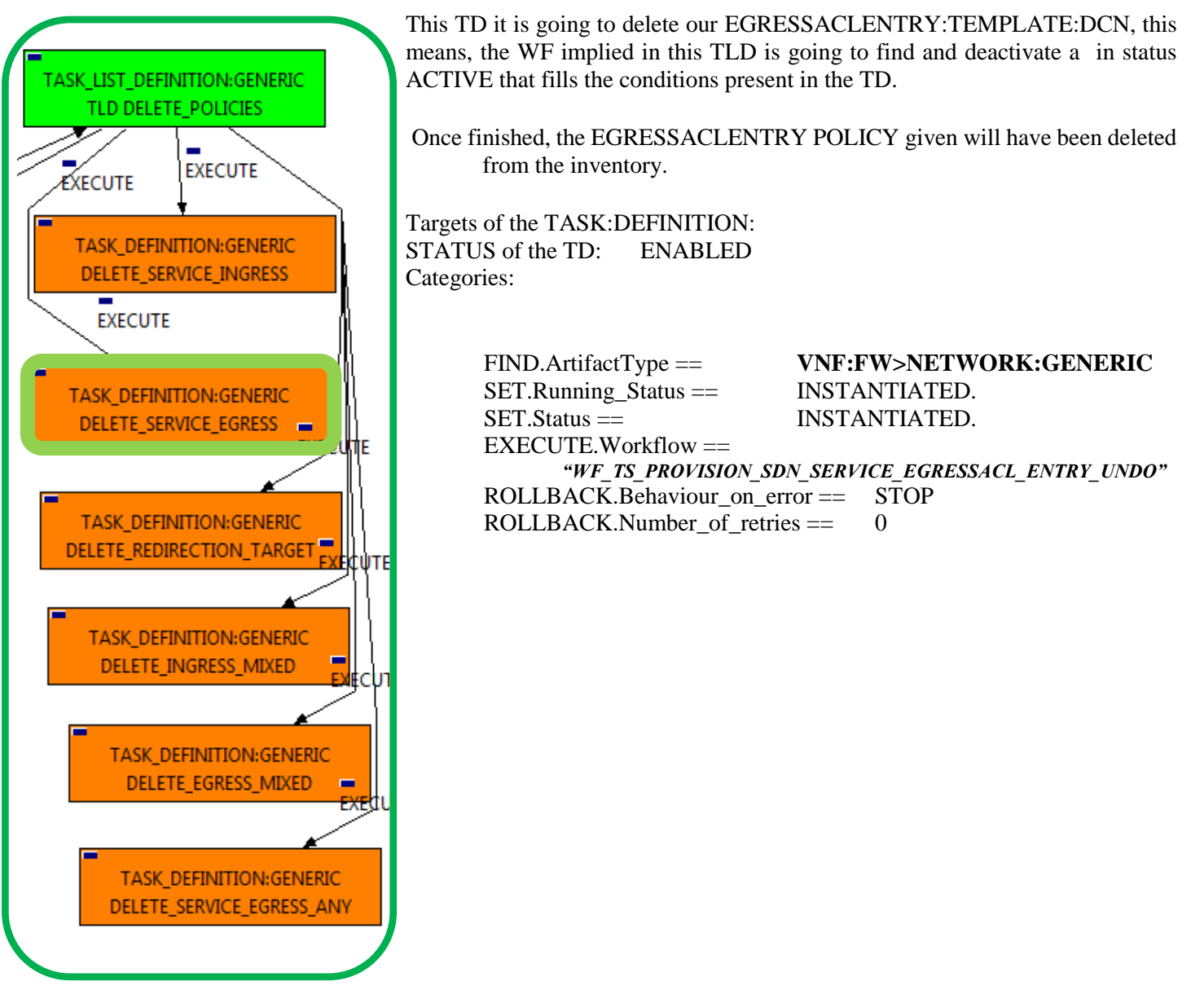

Figure 19: Delete Service Egress.

The Workflow present in EXECUTE.Workflow attribute it is going to seek a NETWORK:GENERIC , once found , the WF will start the deletingn, if deletion is successful we set the status of the artifact as the SET.Status attribute dictates. The attribute SET.Running Status concern about the temporal status that the artifact it is going to maintain until the final change of status that comes from SET.Status.

In case of error during the execution, the workflow jump to the ROLLBACK category, If the "Behaviour on error" attribute its set on "ROLLBACK" the WF will start the execution of the Workflow present in the attribute with the same name in the category ROLLBACK, but in this case, we have a "STOP" set as behavior, so no Rollback it is going to be initiated, so the execution it is going to end here in case of error.

#### <span id="page-26-0"></span>2.20 TLD DELETE POLICIES : Delete Redirection Target.

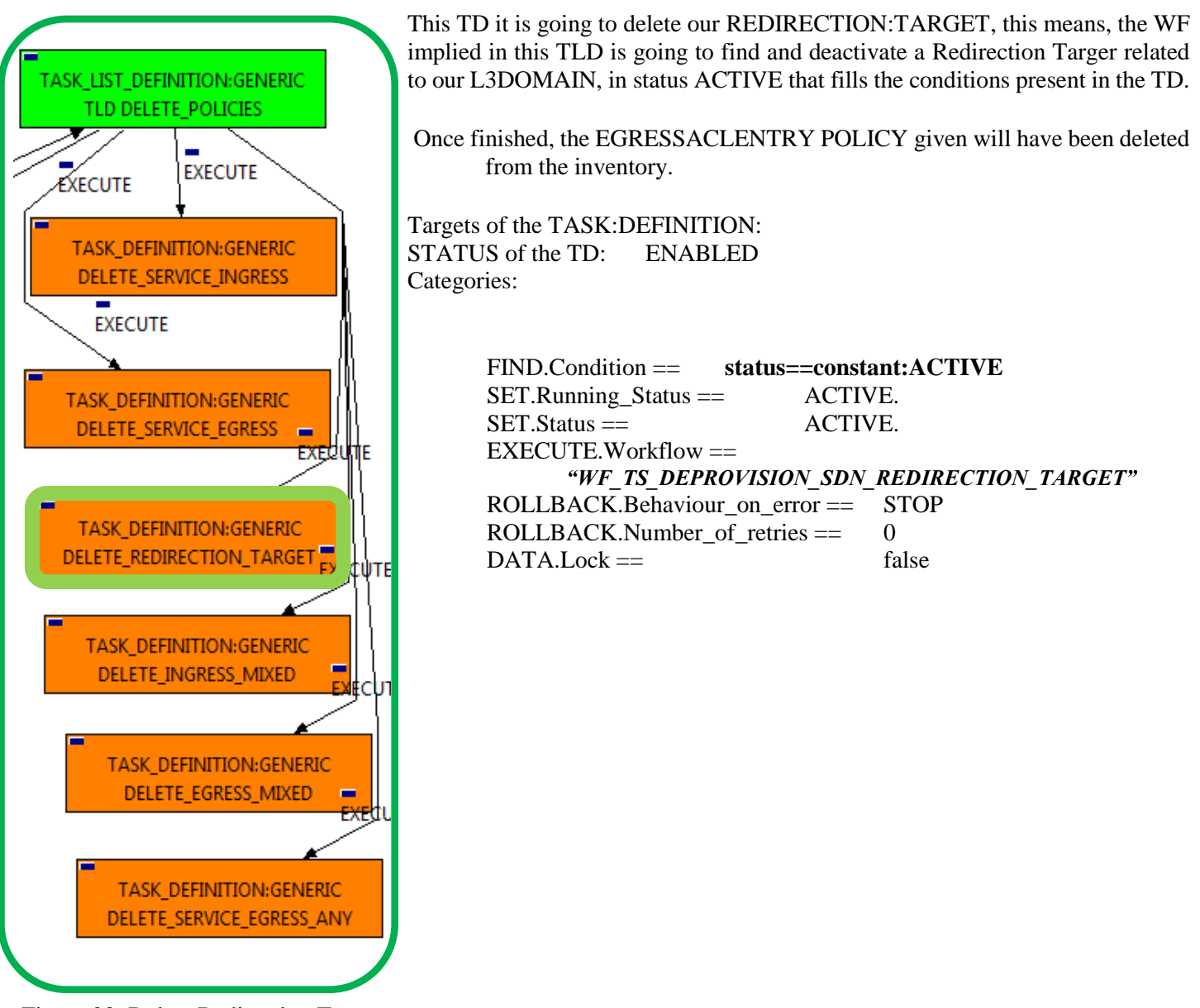

Figure 20: Delete Redirection Target.

The Workflow present in EXECUTE.Workflow attribute it is going to seek a "VNF:FW" in Status ACTIVE in the DDBB, notice that the Wf will not modify the status of the artifact.

Once found , the WF will start the deleting, if deletion is successful we set the status of the artifact as the SET.Status attribute dictates. The attribute SET.Running\_Status concern about the temporal status that the artifact it is going to maintain until the final change of status that comes from SET.Status.

In case of error during the execution, the workflow jump to the ROLLBACK category, If the "Behaviour on error" attribute its set on "ROLLBACK" the WF will start the execution of the Workflow present in the attribute with the same name in the category ROLLBACK, but in this case, we have a "STOP" set as behavior, so no Rollback it is going to be initiated, so the execution it is going to end here in case of error.

## <span id="page-27-0"></span>2.21 TLD DELETE POLICIES : Delete Ingress Mixed.

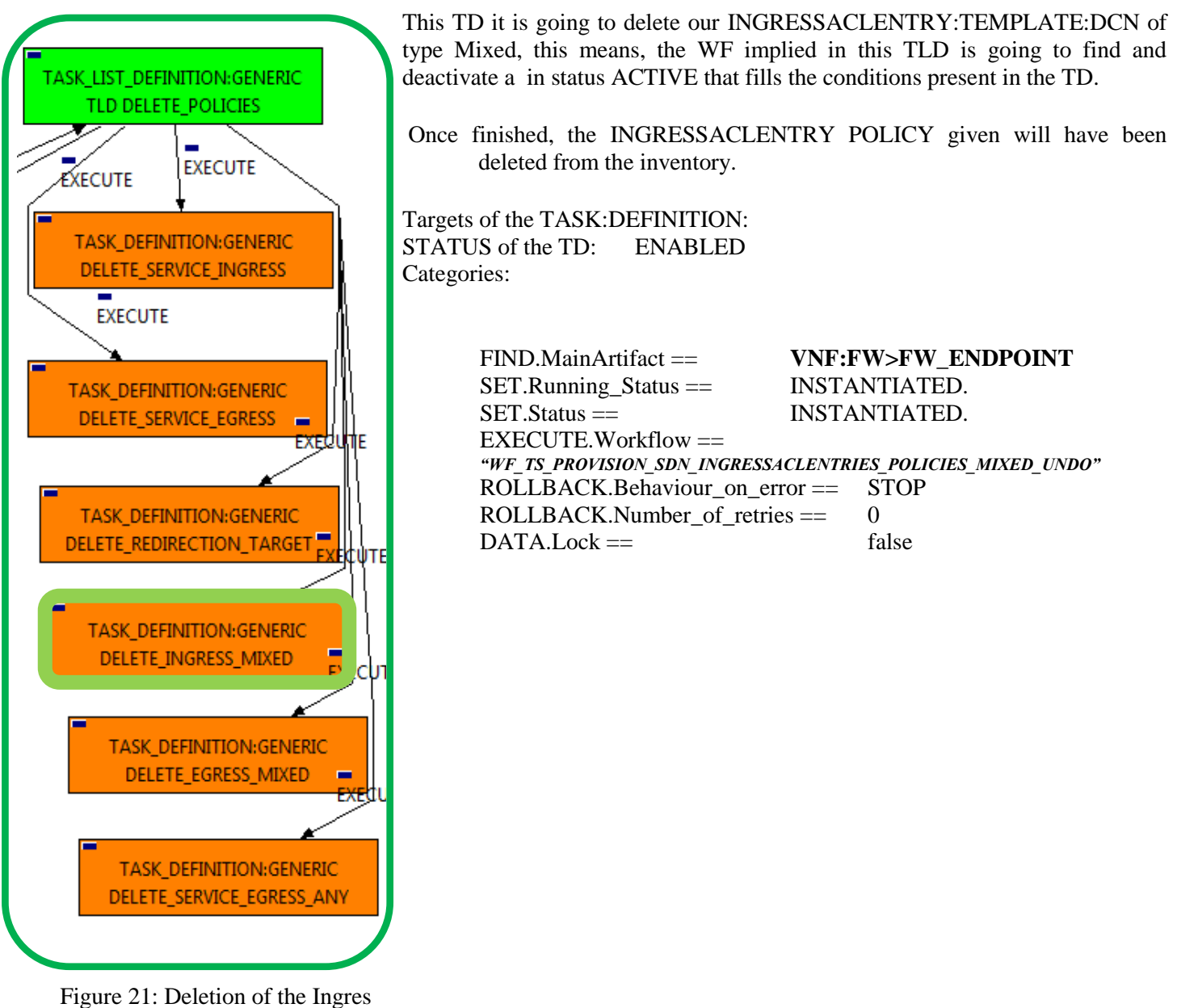

Mixed Policies.

The Workflow present in EXECUTE.Workflow attribute it is going to seek the End\_Point of the Firewall with the path given by the attribute FIND.MainArtifact, once found , the WF will start the deleting, if deletion is successful we set the status of the artifact as the SET.Status attribute dictates. The attribute SET.Running\_Status concern about the temporal status that the artifact it is going to maintain until the final change of status that comes from SET.Status.

In case of error during the execution, the workflow jump to the ROLLBACK category, If the "Behaviour on error" attribute its set on "ROLLBACK" the WF will start the execution of the Workflow present in the attribute with the same name in the category ROLLBACK, but in this case, we have a "STOP" set as behavior, so no Rollback it is going to be initiated, so the execution it is going to end here in case of error.

## <span id="page-28-0"></span>2.22 TLD DELETE POLICIES : Delete Egress Mixed.

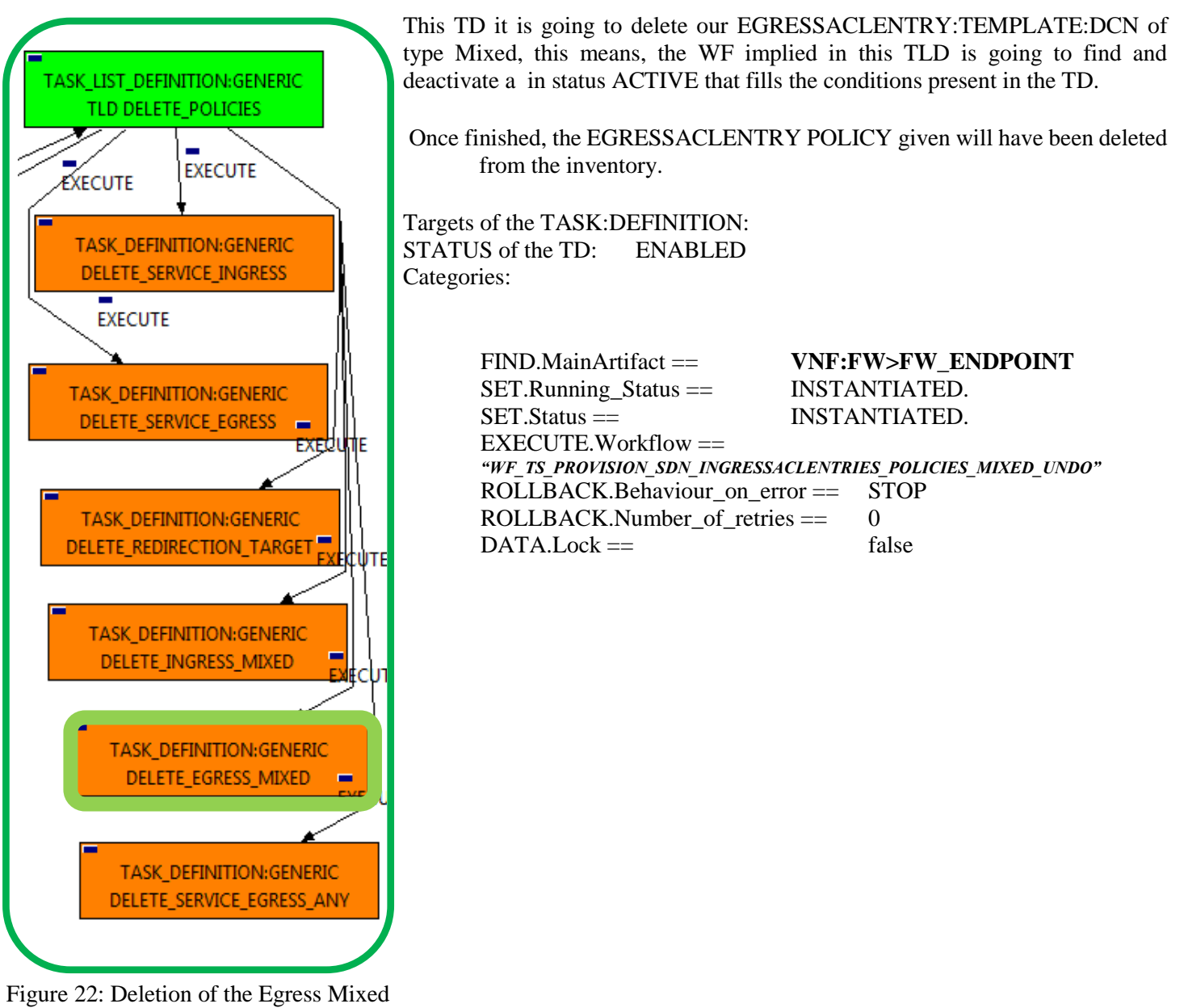

policies.

The Workflow present in EXECUTE.Workflow attribute it is going to seek the End\_Point of the Firewall with the path given by the attribute FIND.MainArtifact, once found , the WF will start the deleting, if deletion is successful we set the status of the artifact as the SET.Status attribute dictates. The attribute SET.Running Status concern about the temporal status that the artifact it is going to maintain until the final change of status that comes from SET.Status.

In case of error during the execution, the workflow jump to the ROLLBACK category, If the "Behaviour on error" attribute its set on "ROLLBACK" the WF will start the execution of the Workflow present in the attribute with the same name in the category ROLLBACK, but in this case, we have a "STOP" set as behavior, so no Rollback it is going to be initiated, so the execution it is going to end here in case of error.

#### <span id="page-29-0"></span>2.23 TLD DELETE POLICIES : Delete Service Egress To Any.

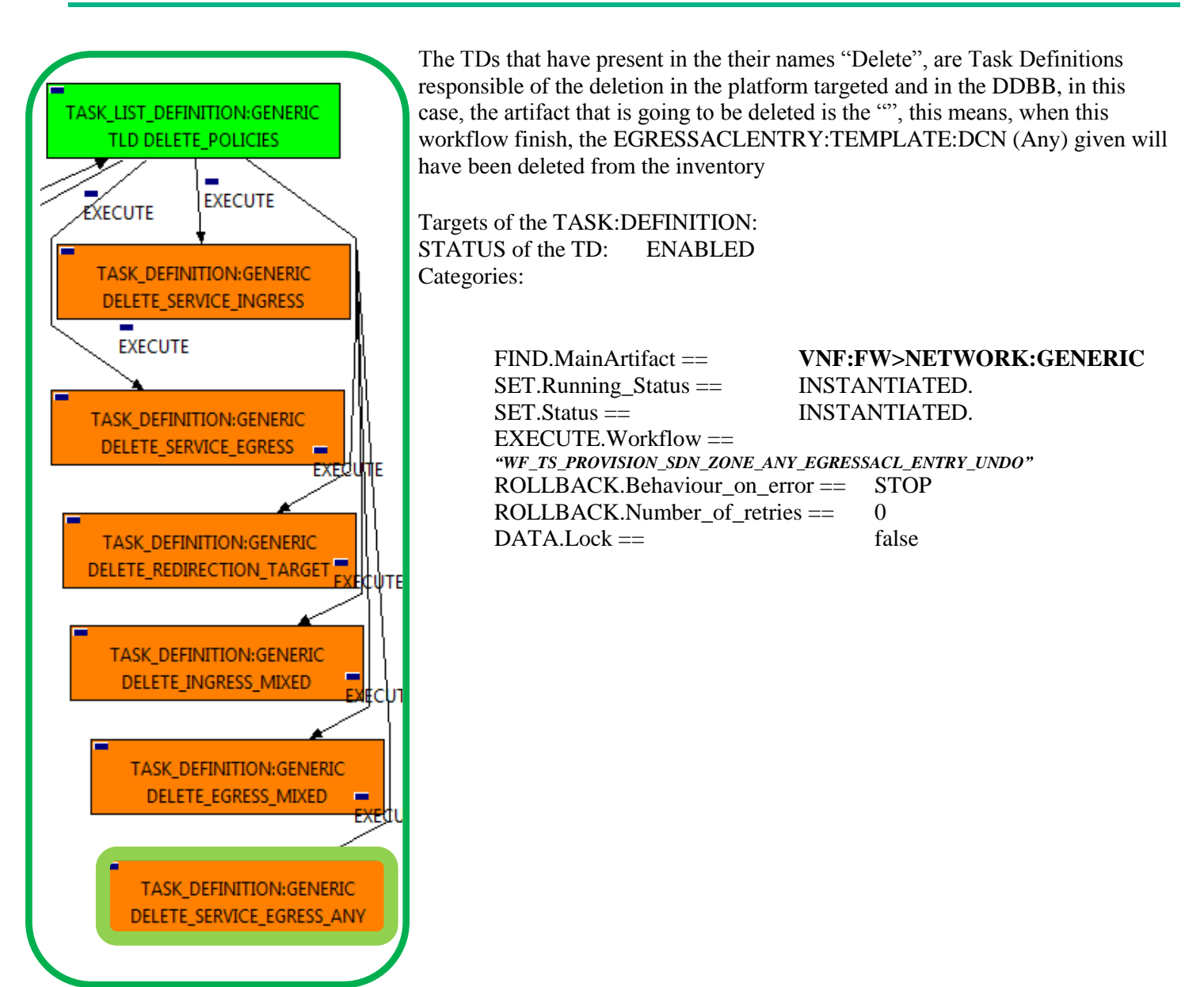

Figure 23: Delete Service Egress to Any.

The Workflow present in EXECUTE.Workflow attribute it is going to seek a "NETWORK:GENERIC" in the DDBB . Once found , the WF will start the deleting, if deletion is successful we set the status of the artifact as the SET.Status attribute dictates. The attribute SET.Running\_Status concern about the temporal status that the artifact it is going to maintain until the final change of status that comes from SET.Status.

In case of error during the execution, the workflow jump to the ROLLBACK category, If the "Behaviour on error" attribute its set on "ROLLBACK" the WF will start the execution of the Workflow present in the attribute with the same name in the category ROLLBACK, but in this case, we have a "STOP" set as behavior, so no Rollback it is going to be initiated, so the execution it is going to end here in case of error.

#### <span id="page-30-0"></span>2.24 TLD DELETE SERVICE NET: Deattach Service Net.

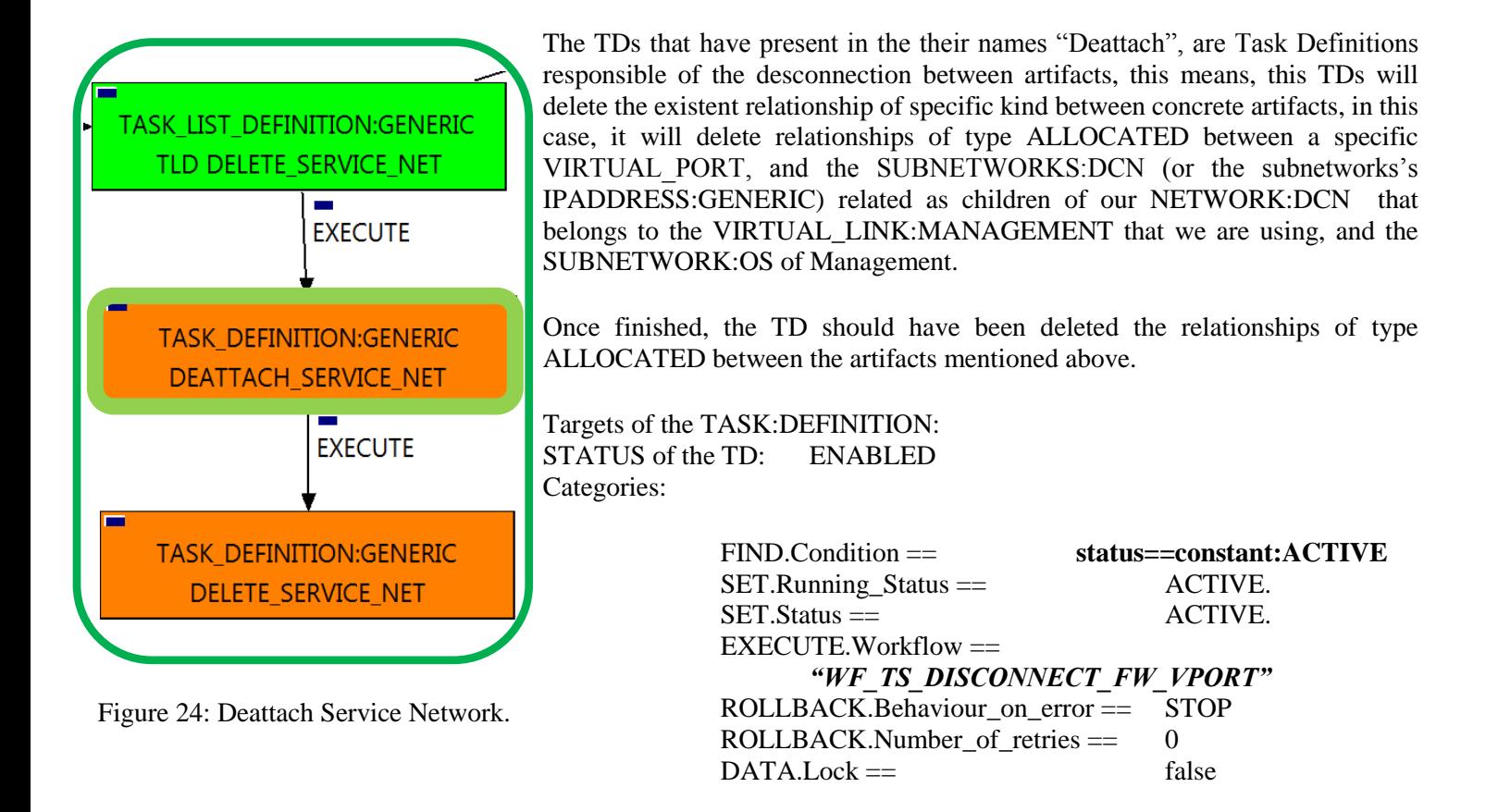

The Workflow present in EXECUTE.Workflow attribute it is going to seek a "VNF:FW" in Status ACTIVE in the DDBB . Once found , the WF will start the deleting, if deletion is successful we set the status of the artifact as the SET.Status attribute dictates. The attribute SET.Running\_Status concern about the temporal status that the artifact it is going to maintain until the final change of status that comes from SET.Status. Notice that the TD is not going to change the status of the entity used for the detachment.

In case of error during the execution, the workflow jump to the ROLLBACK category, If the "Behaviour on error" attribute its set on "ROLLBACK" the WF will start the execution of the Workflow present in the attribute with the same name in the category ROLLBACK, but in this case, we have a "STOP" set as behavior, so no Rollback it is going to be initiated, so the execution it is going to end here in case of error.

## <span id="page-31-0"></span>2.25 TLD DELETE SERVICE NET: Delete Service Net.

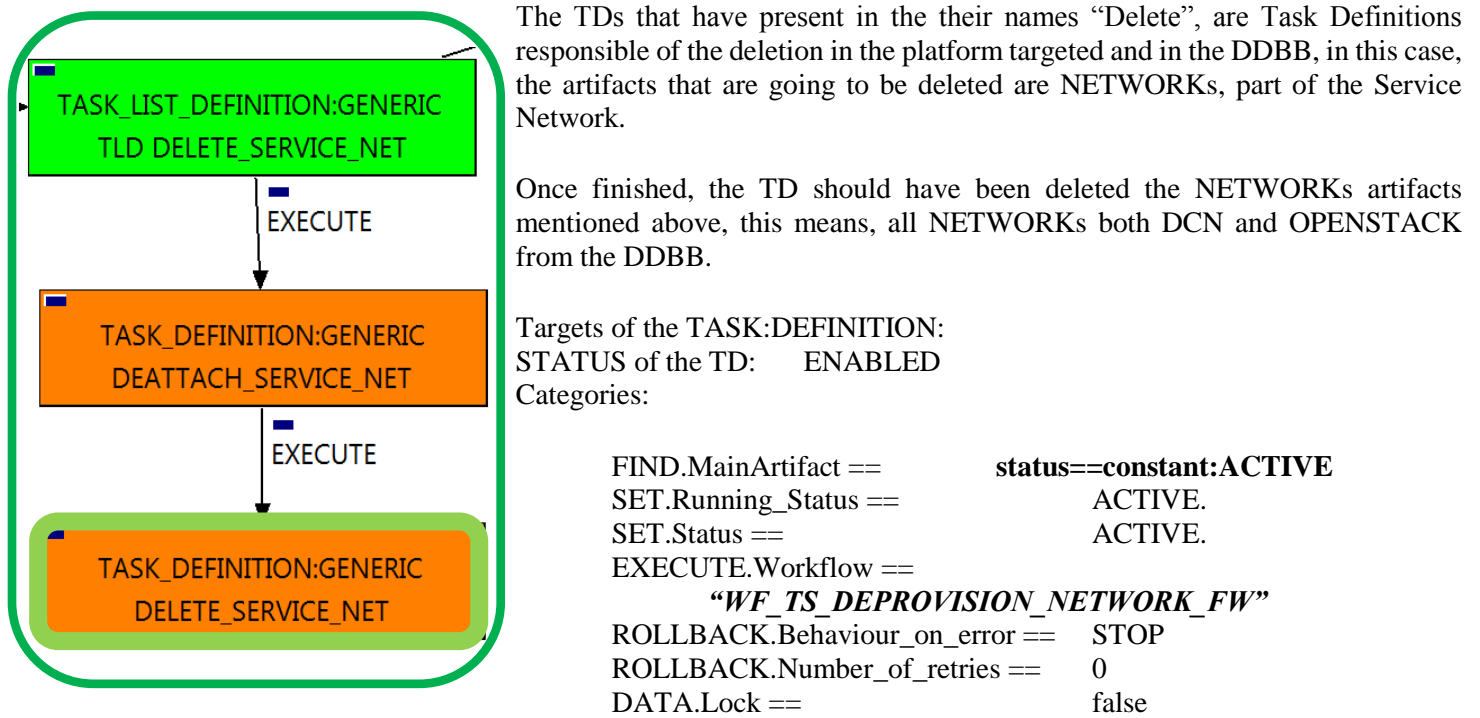

Figure 25: Delete Service Net.

The Workflow present in EXECUTE.Workflow attribute it is going to seek a VNF:FW in Status ACTIVE in the DDBB . Once found , the WF will start the deleting, if deletion is successful we set the status of the artifact as the SET.Status attribute dictates. The attribute SET.Running\_Status concern about the temporal status that the artifact it is going to maintain until the final change of status that comes from SET.Status. . Notice that the TD is not going to change the status of the entity used for the deletion.

In case of error during the execution, the workflow jump to the ROLLBACK category, If the "Behaviour on error" attribute its set on "ROLLBACK" the WF will start the execution of the Workflow present in the attribute with the same name in the category ROLLBACK, the attribute "number of retries" set the number of rollback attempts.

#### <span id="page-32-0"></span>2.26 TLD VNF Inventory Delete: Delete Inventory

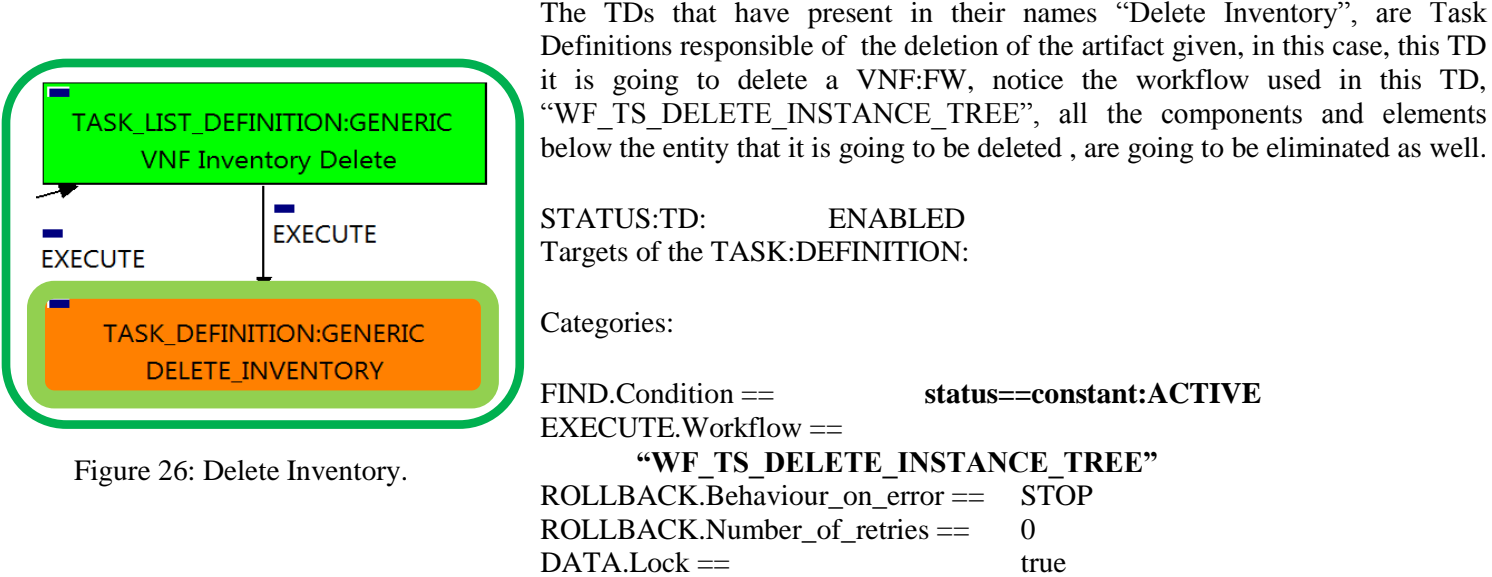

The Workflow present in EXECUTE.Workflow attribute it is going to seek a VNF in the DDBB . Once found , the WF will start the deleting.

In case of error during the execution, the workflow jump to the ROLLBACK category, If the "Behaviour on error" attribute its set on "ROLLBACK" the WF will start the execution of the Workflow present in the attribute with the same name in the category ROLLBACK, but in this case, we have a "STOP" set as behavior, so no Rollback it is going to be initiated, so the execution it is going to end here in case of error.

The attribute DATA.Lock is set with a value of "true", this means the artifact used in the execution will be locked at the end of it.